# *FastPath Overview*

#### **MUM Copenhagen, Denmark, 2016**

#### **MikroTik RouterOS Packet Flow Diagram** for version 6.x

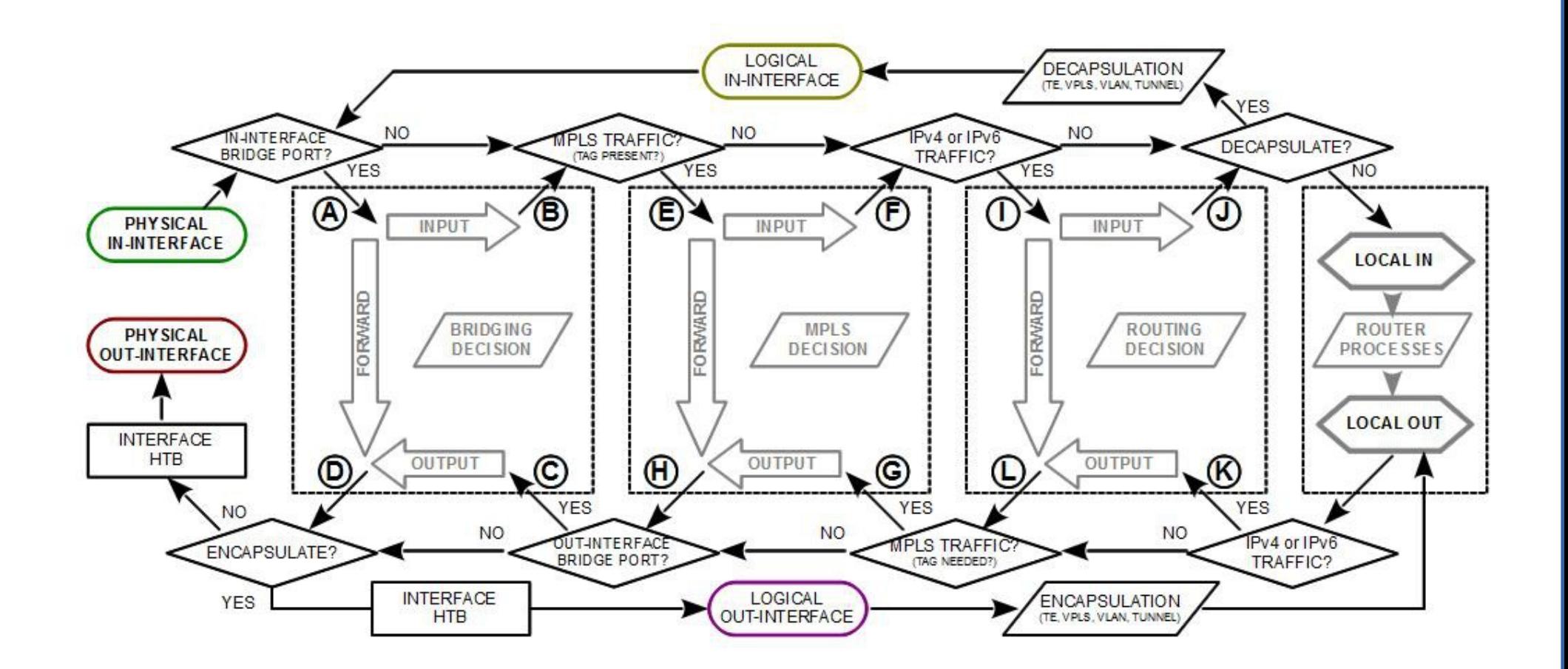

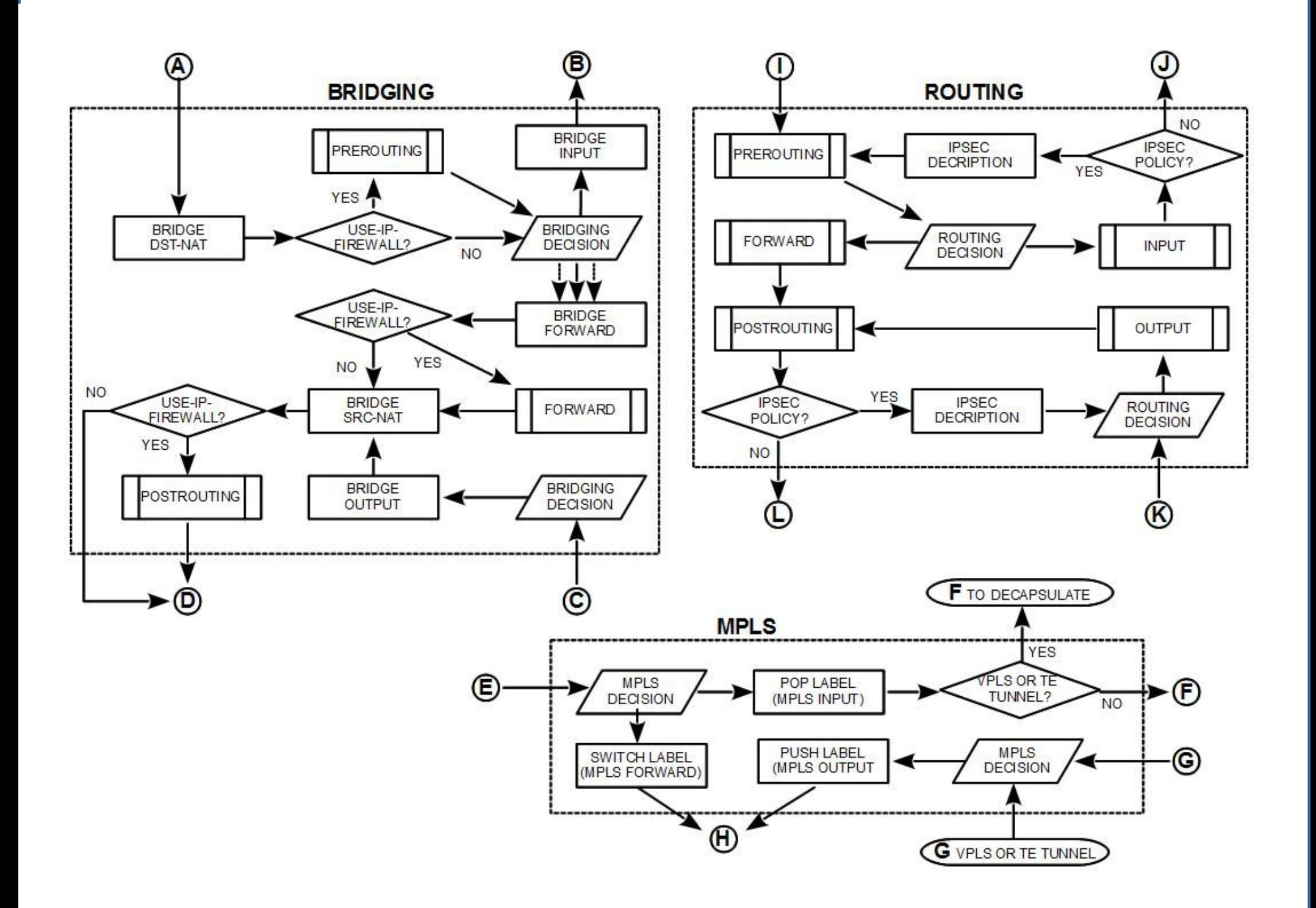

#### Yes, still - Packet Flow Diagram (page 3)

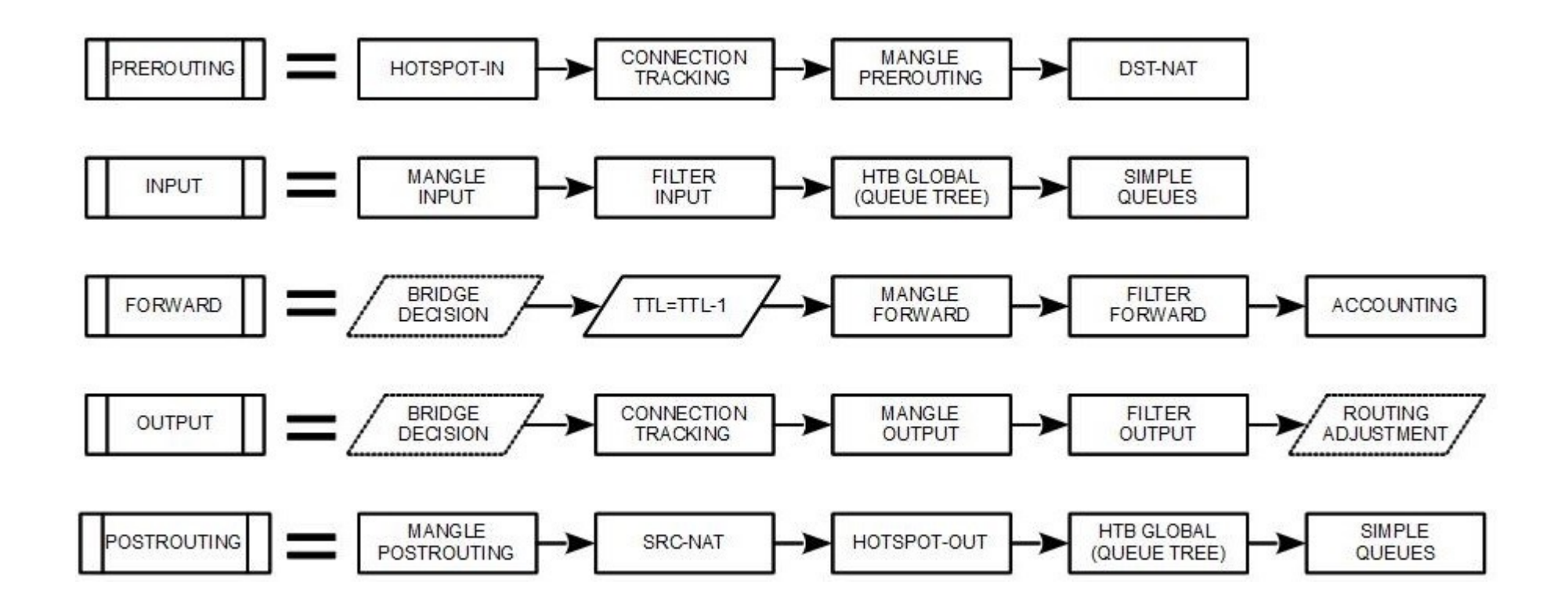

#### "SlowPath"

- "Slow Path" is the regular way packets are processed in RouterOS
- $\cdot$  For each packet RouterOS has to check the whole path of the packet
- In some cases it is a considerable number of steps

#### Bridge Forwarding

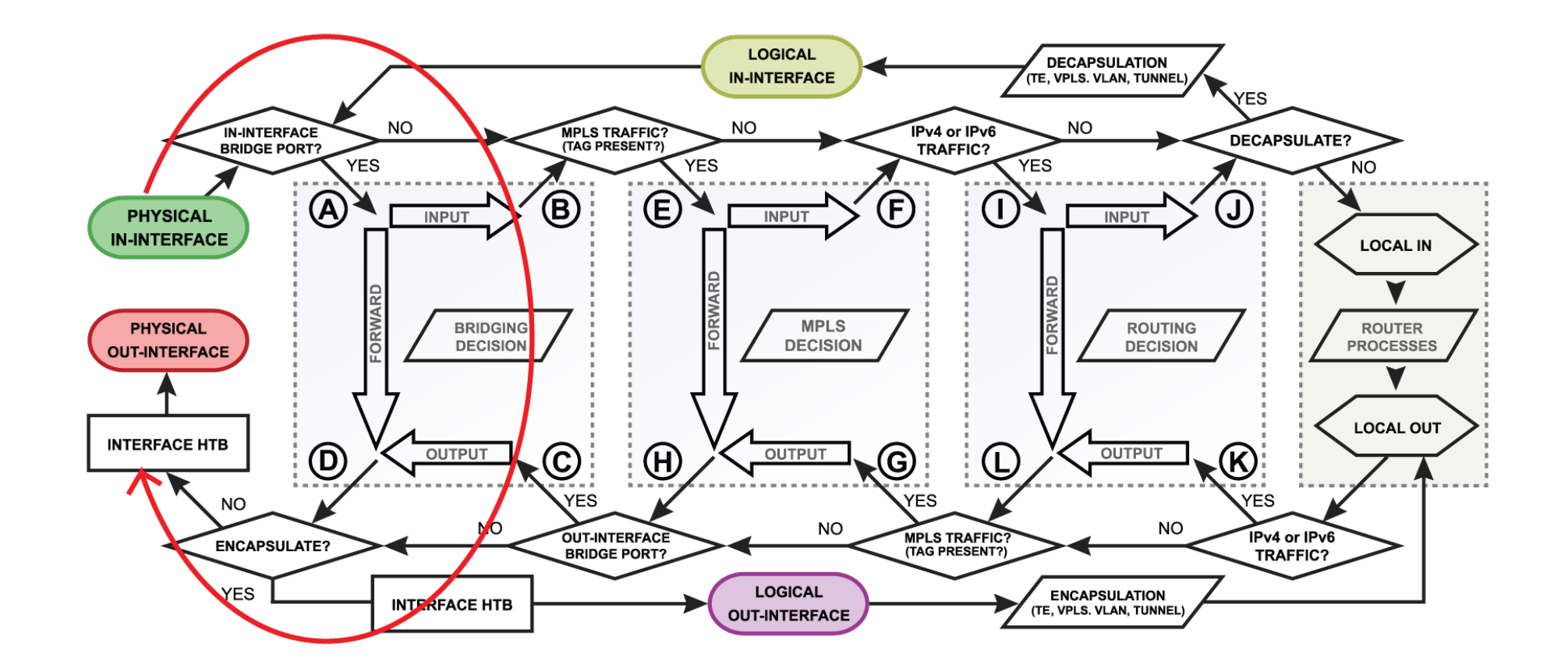

#### Bridge Forwarding

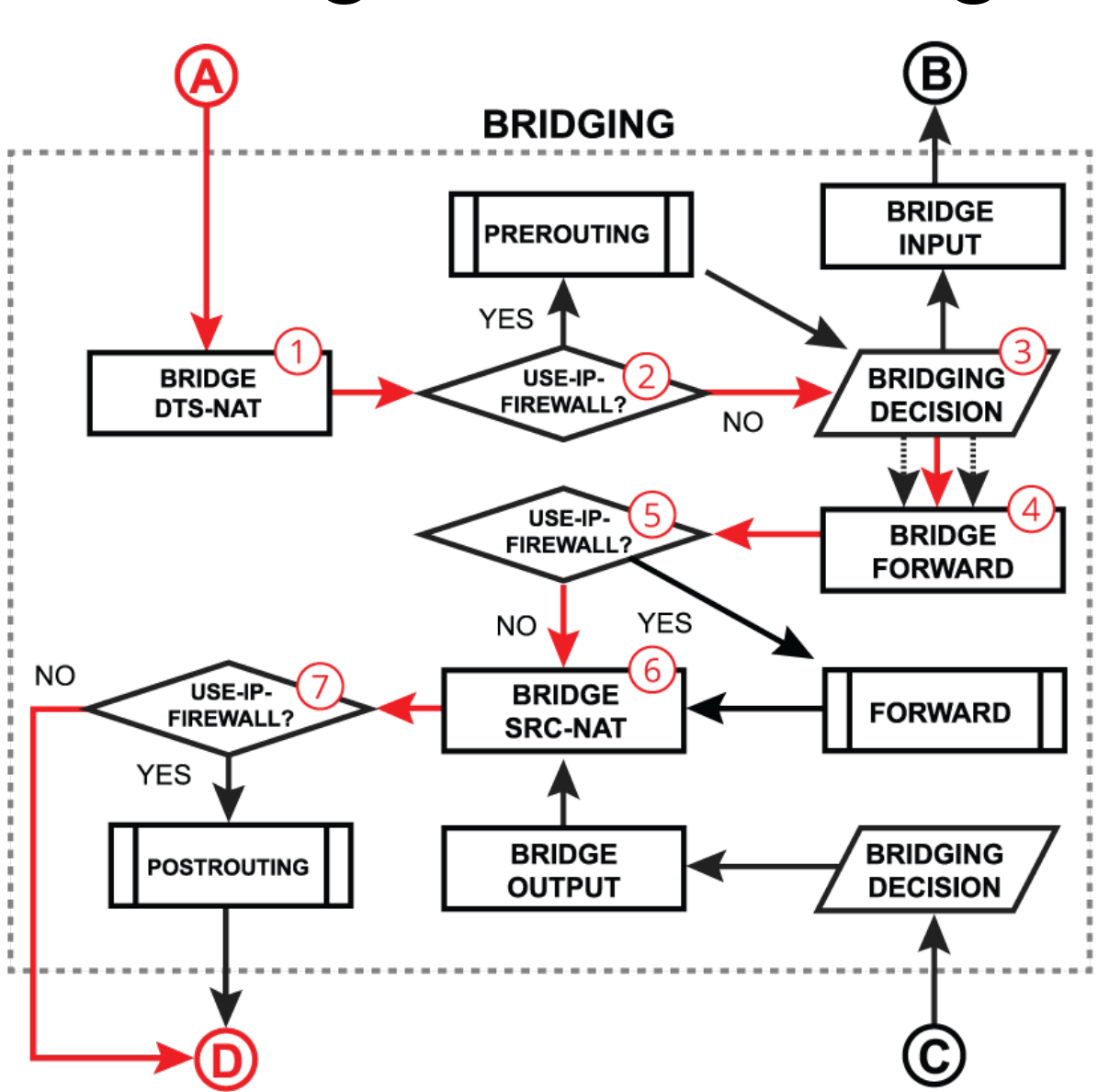

#### MPLS Forwarding

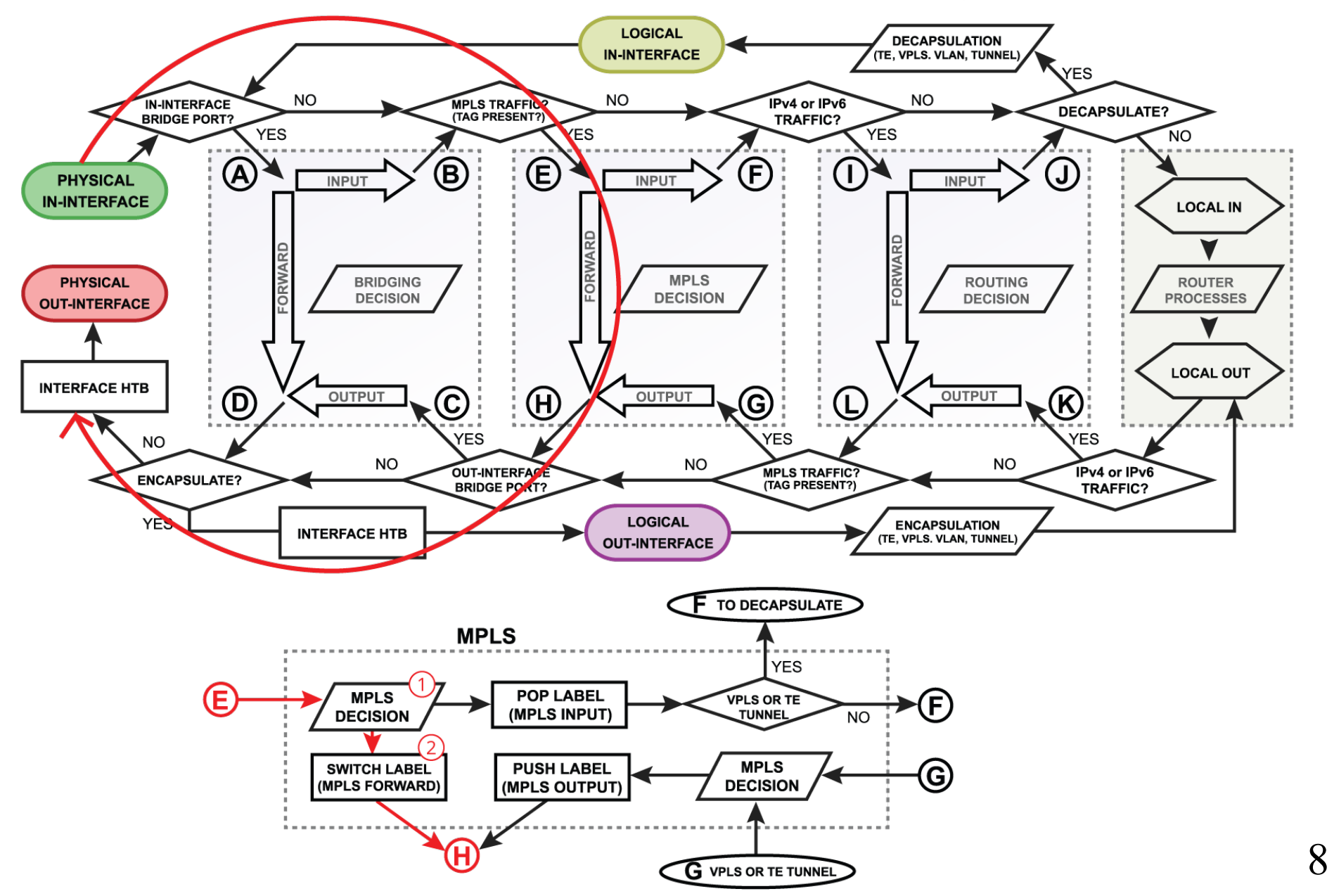

#### Routing Forwarding

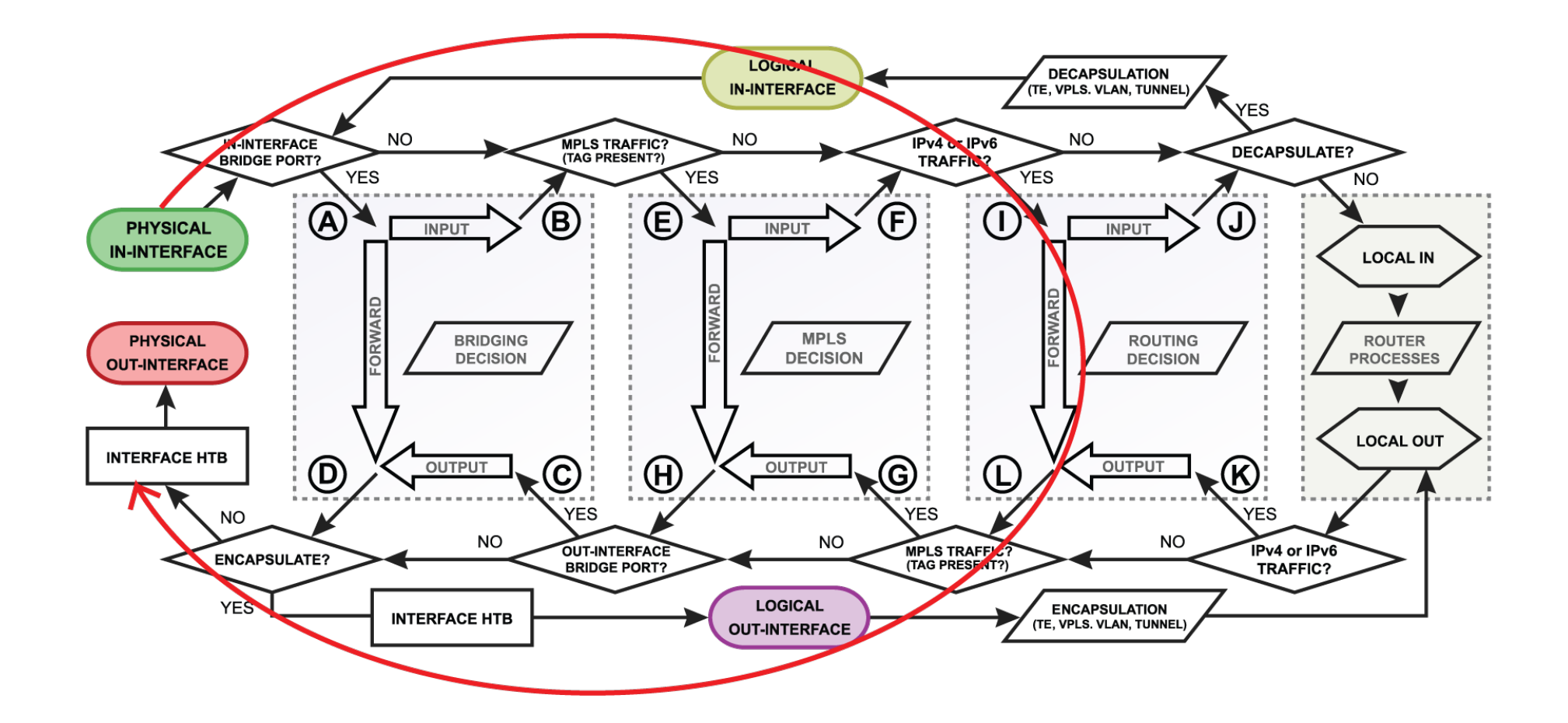

#### Routing Forwarding

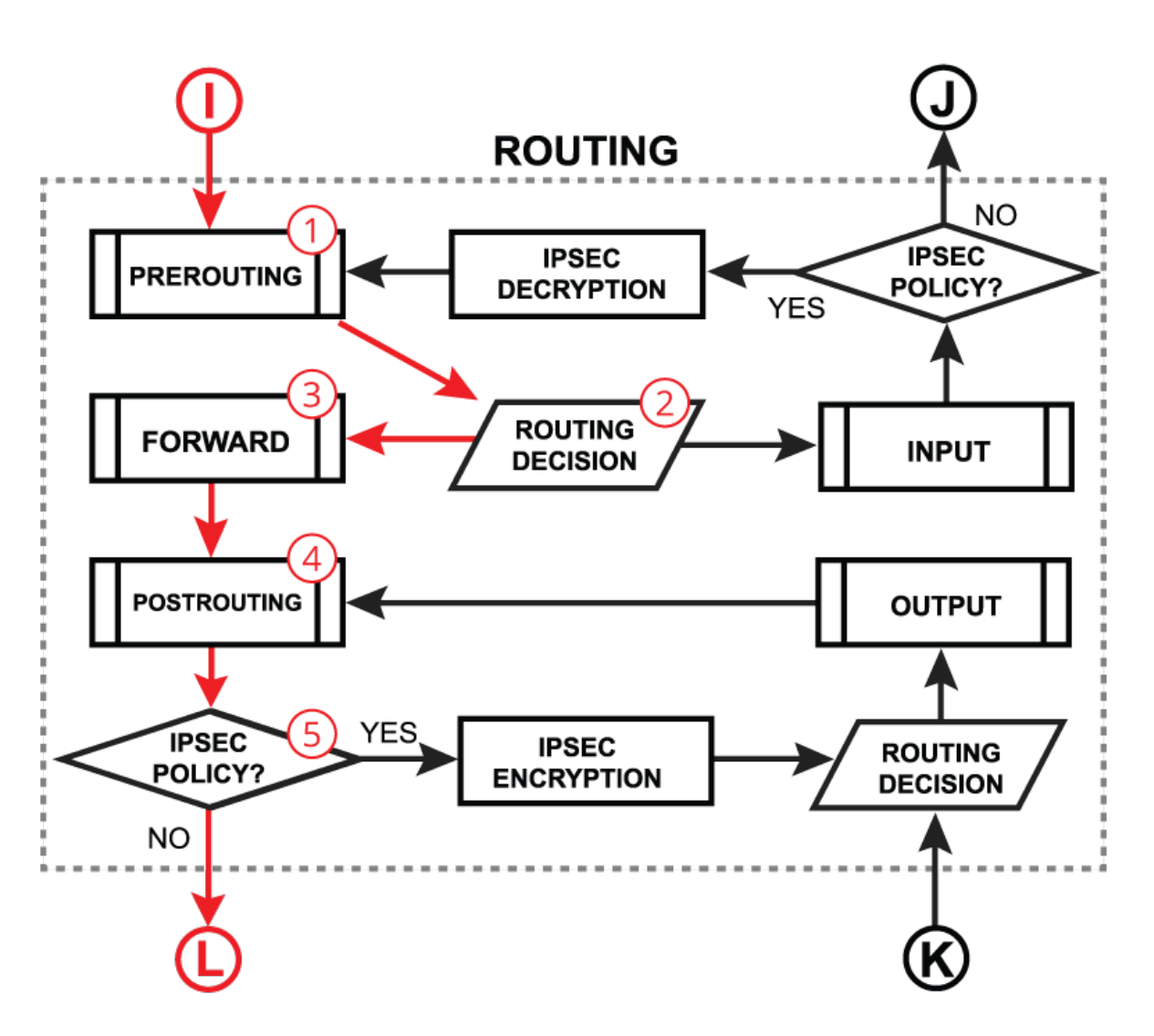

#### Routing Forwarding

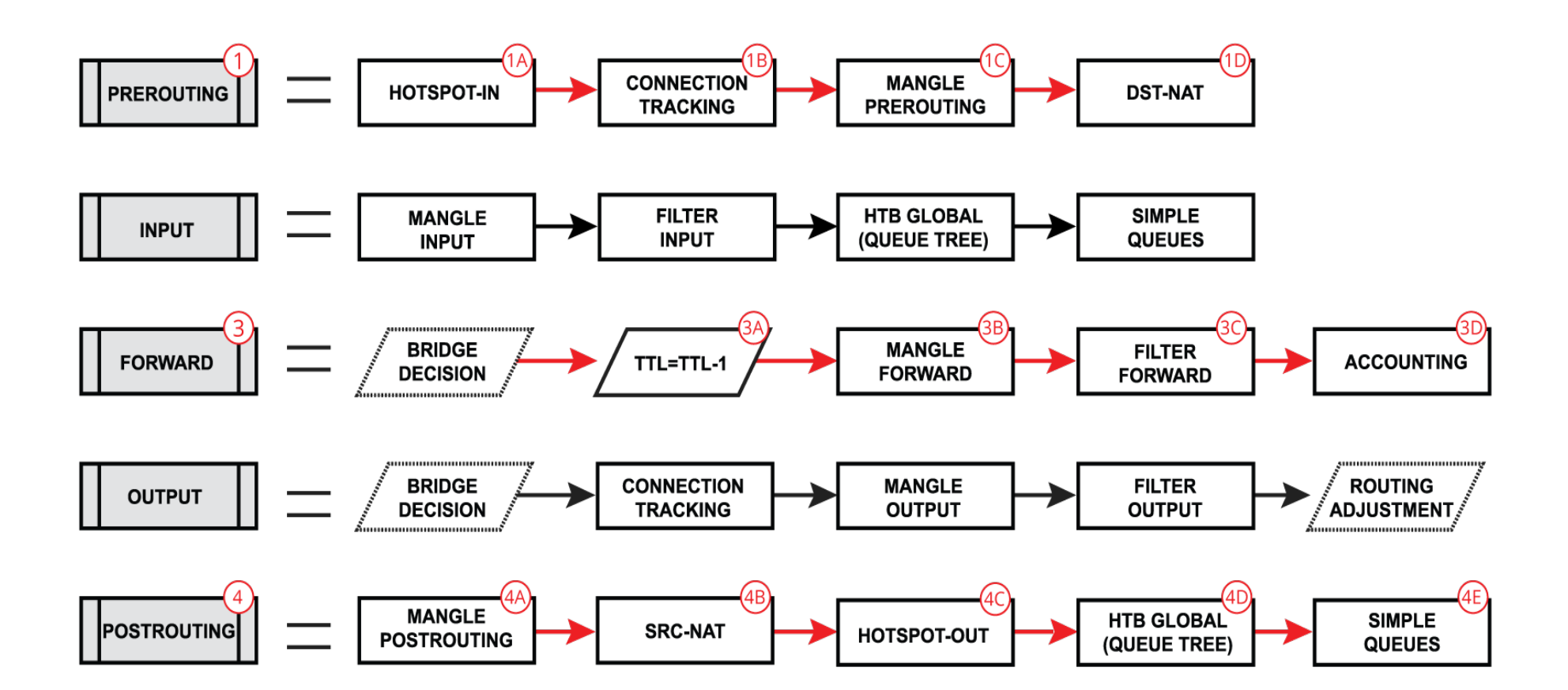

#### Initial FastPath Implementation

- $\cdot$  FastPath is an interface driver extension, that allows you to receive/process/send traffic without unnecessary processing.
- Interface driver can now talk directly to specific RouterOS processes - skipping all others
- FastPath requirements
	- Interface driver support
	- FastPath should be allowed in configuration
	- No configuration in specific facilities.

### Driver Support

- CCR, CRS, RB7xx, RB9xx, hEX, hAP, wAP, cAP, mAP, SXT, LHG, Metal, Groove, DynaDish, OmniTIK, mANTBox series - all ports
- $\cdot$  RB1100 series ether1-11
- RB6xx series and RB800 ether1,2
- RB1000, RB3011, RB2011 all ports
- All Wireless interfaces, if **wireless-cm2** or **wireless-rep** (or wireless-fp) package used

#### Allow FastPath

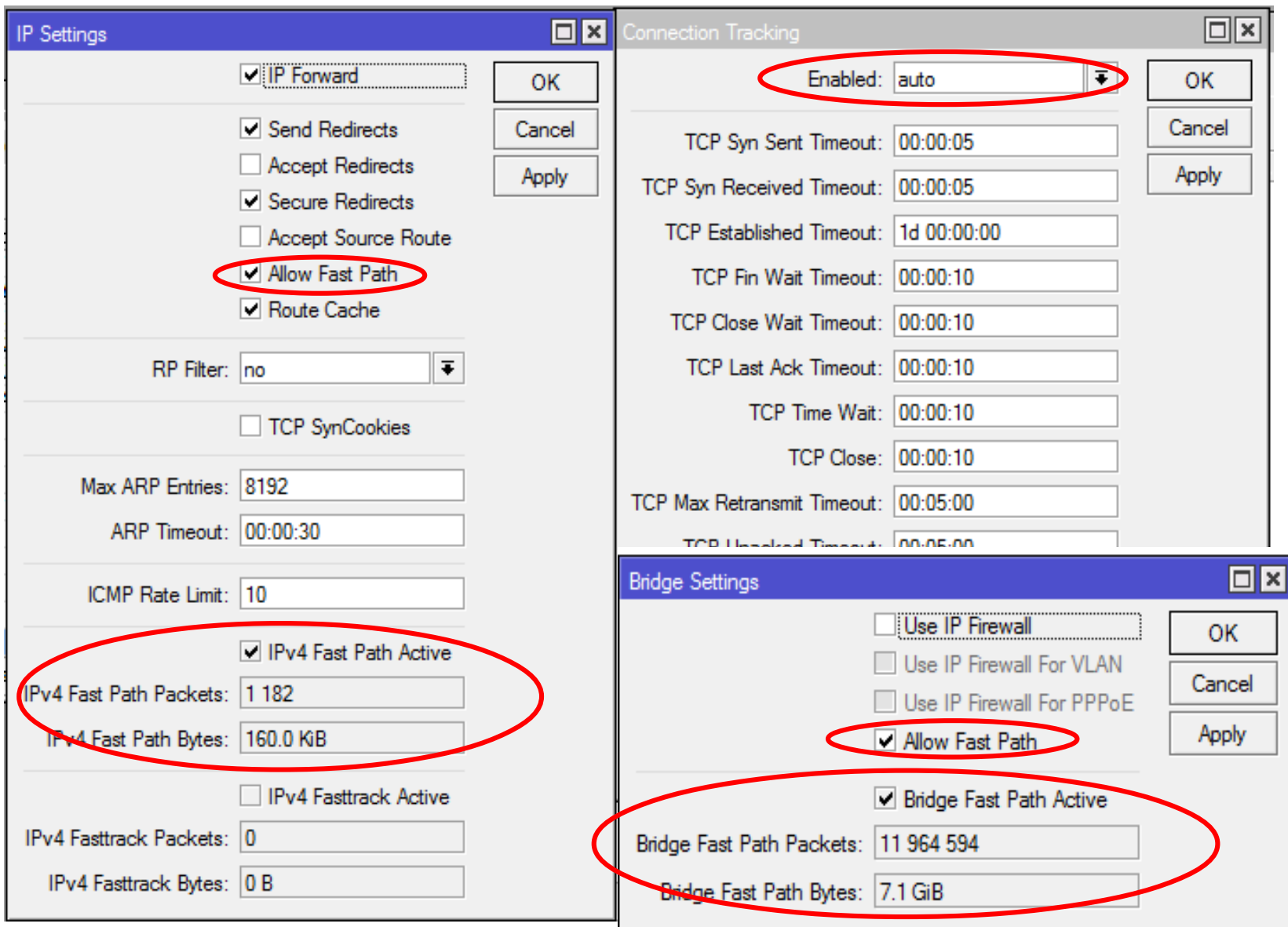

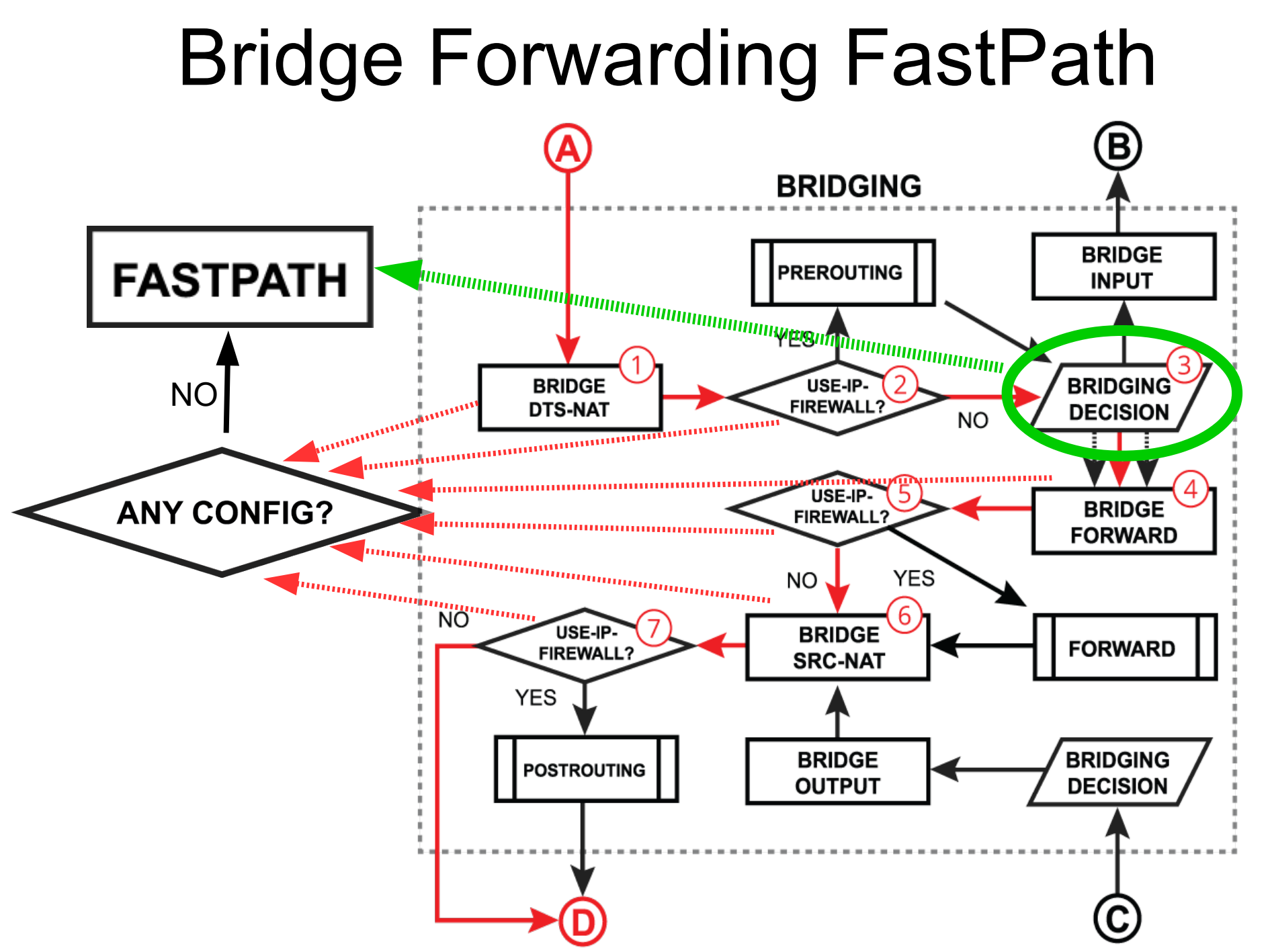

15

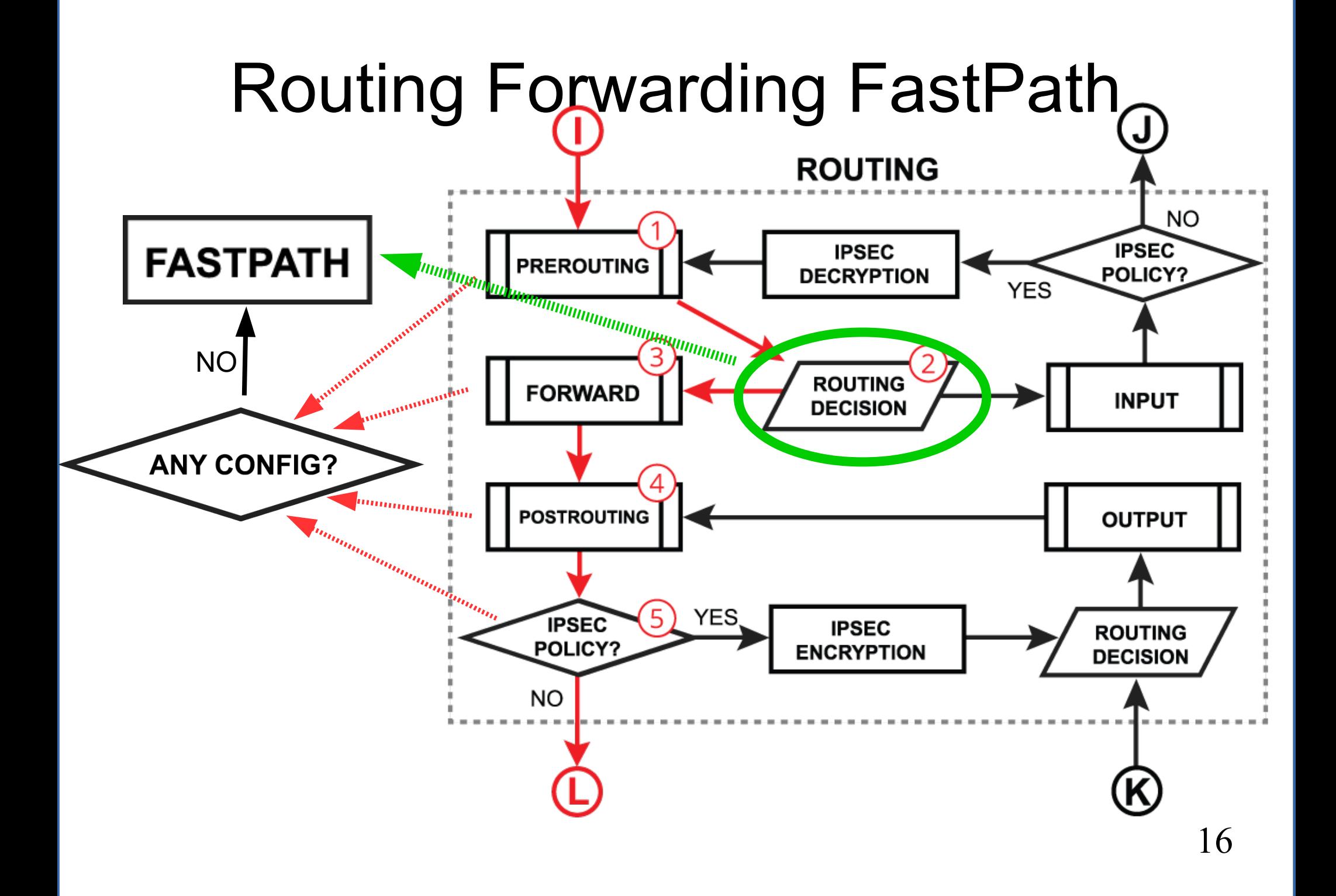

#### Routing Forwarding FastPath

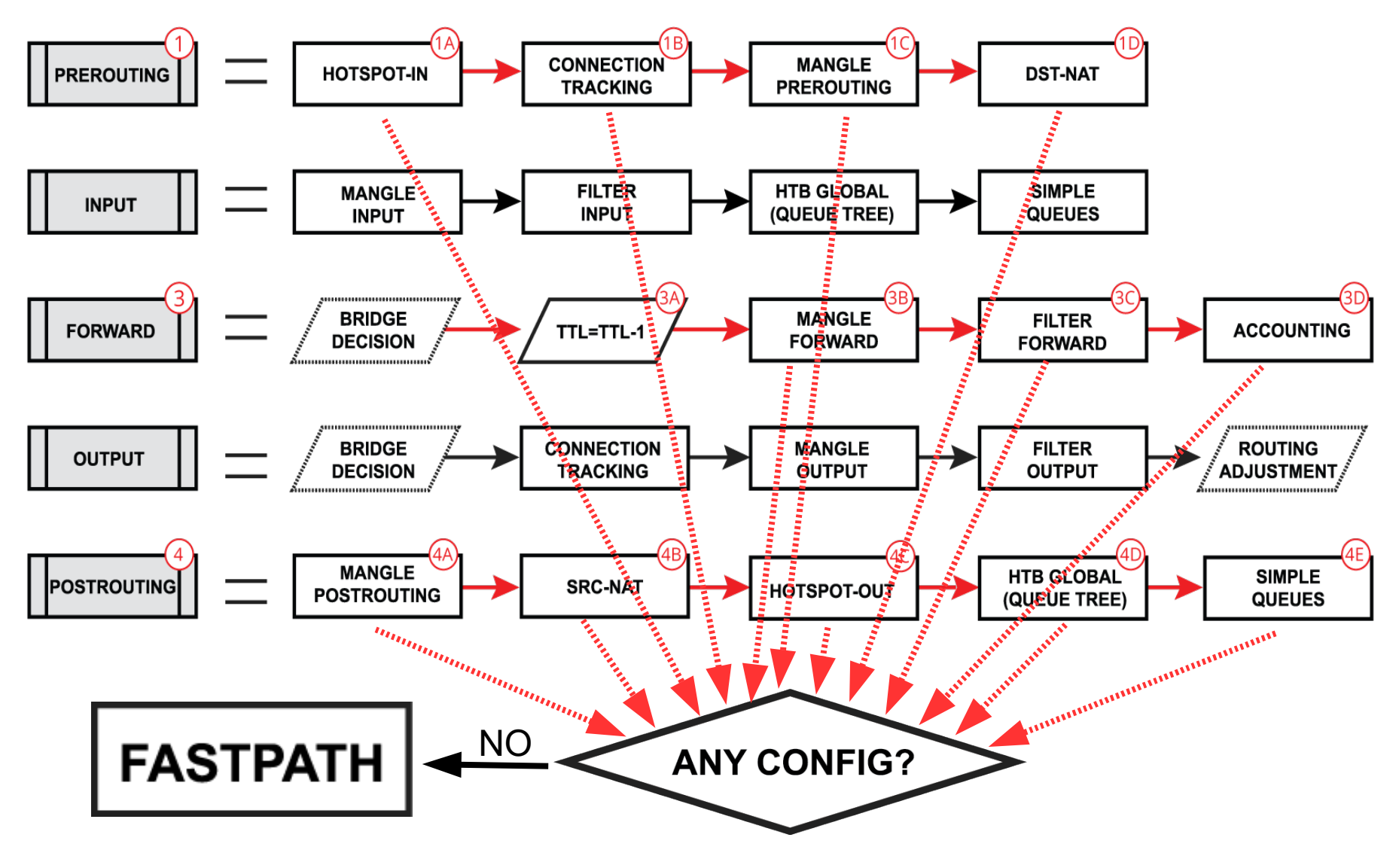

#### SlowPath vs FastPath

• What are the performance benefits of regular FastPath?

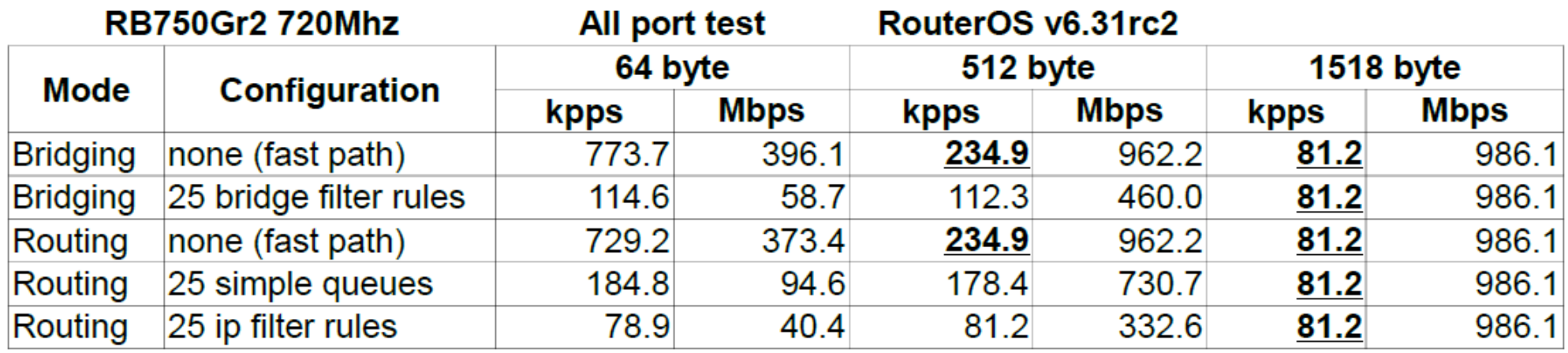

#### **CCR1072 (1200Mhz, DDR1600)**

#### RouterOS v6.31rc2

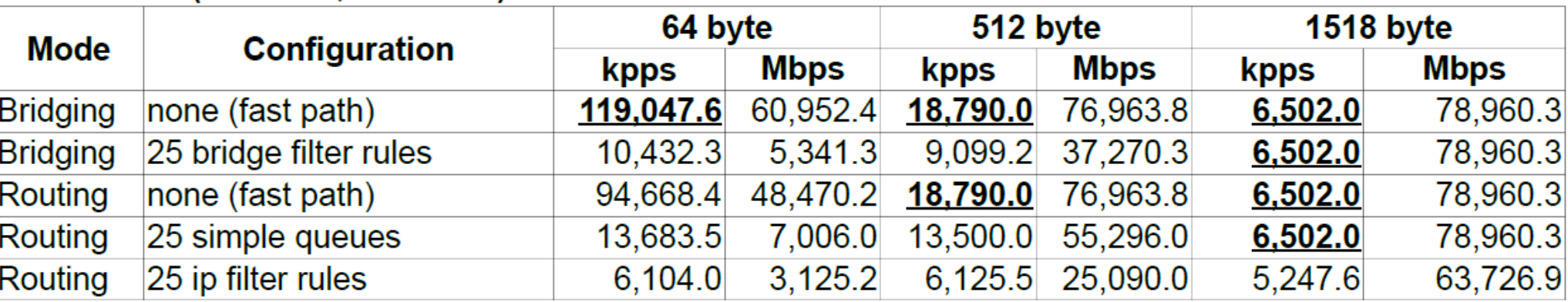

#### FastPath for Features

- Traffic Generator (since  $v6.0$ ) the only way to simulate FastPath speeds
- MAC-Winbox (since  $v6.33$ ) doesn't disable FastPath anymore
- MAC-Telnet (since  $v6.33$ ) doesn't disable FastPath anymore
- Traffic Flow (since  $v6.33$ ) can see FastPath traffic also
- Connection Tracking (since v6.29)\*

#### FastPath + Conntrack

- Conntrack entries now have "Fasttracked" flag
- Implemented as "fasttrack-connection" action for firewall filter/mangle
- Packets from "Fasttracked" connections are allowed to travel in FastPath
- Works only with IPv4/TCP and IPv4/UDP
- $\cdot$  Traffic traveling in FastPath will be invisible to other router facilities (firewall, queues, etc)
- Some packets will still follow the regular path to maintain conntrack entries

### FastPath + Conntrack = FastTrack

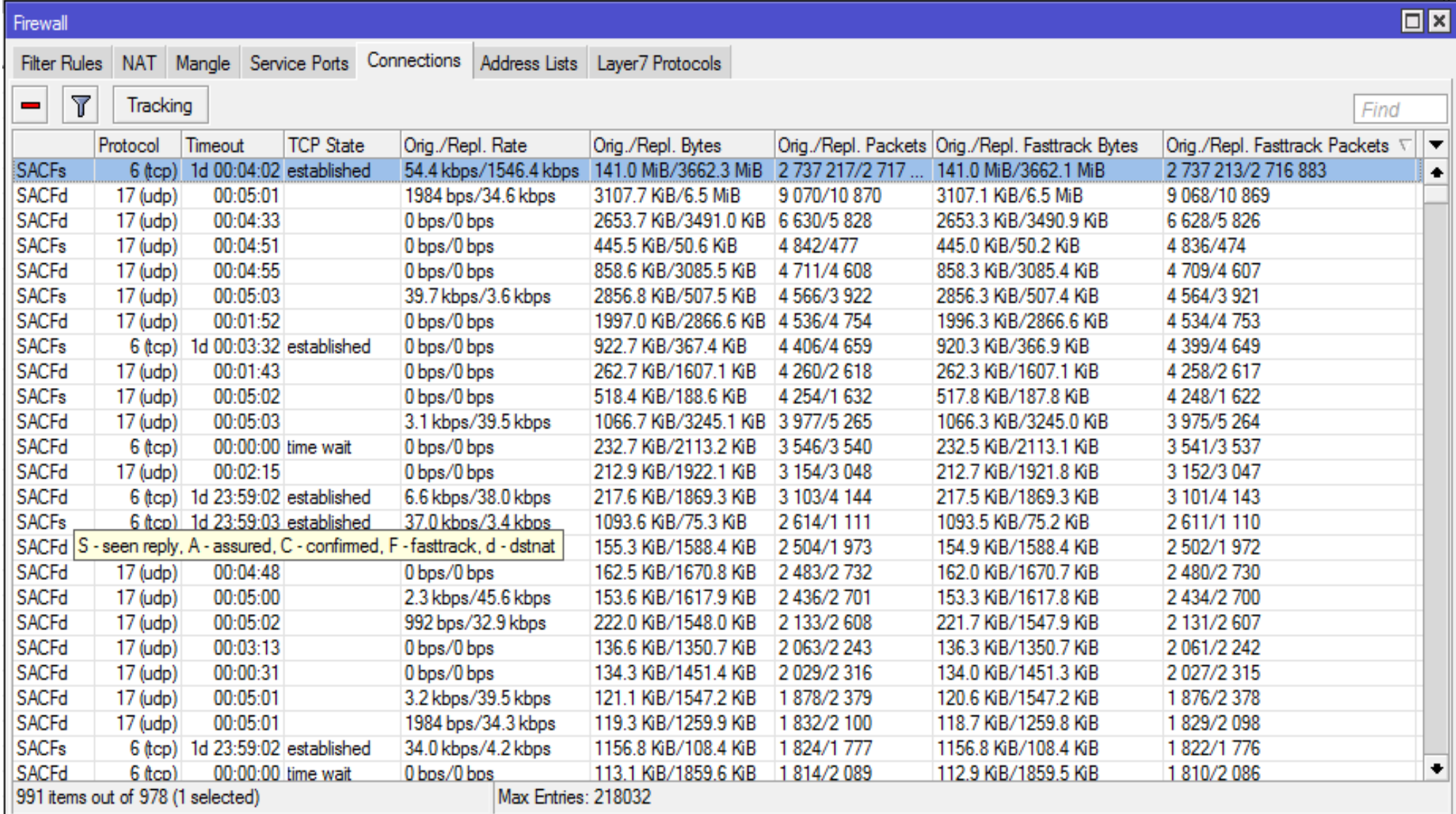

#### Routing Forwarding FastPath

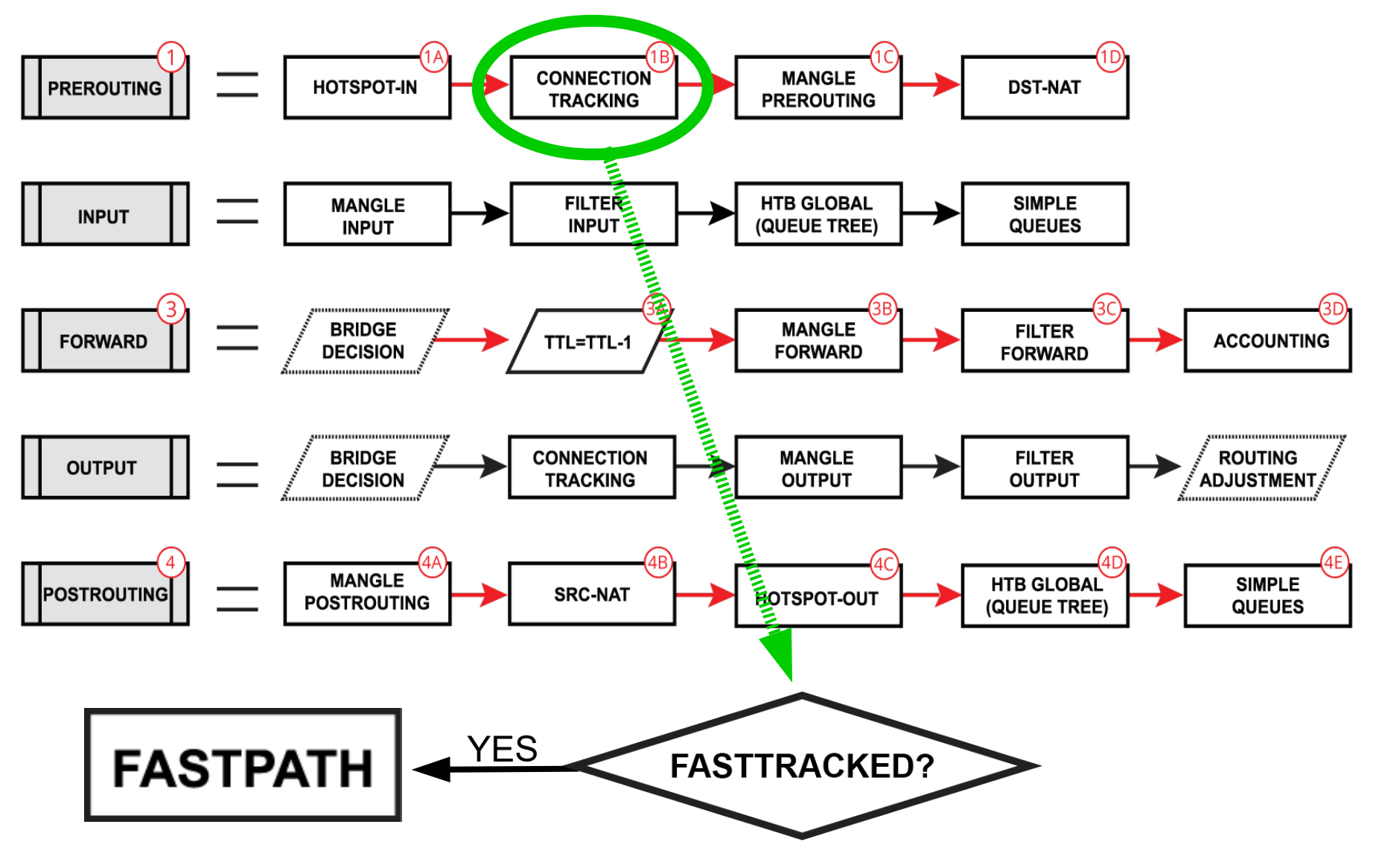

#### Fasttrack-Connection

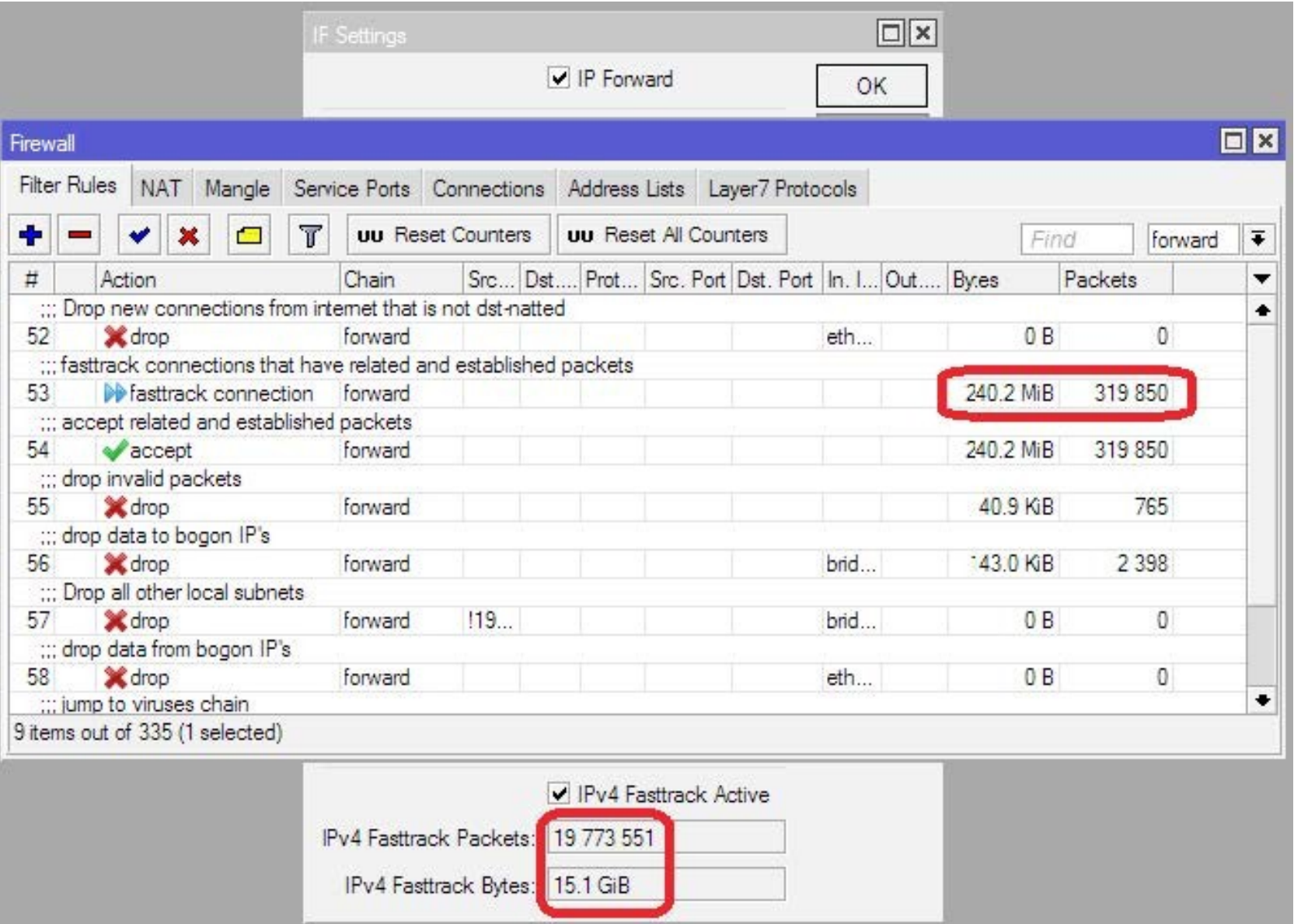

# Without Fasttrack

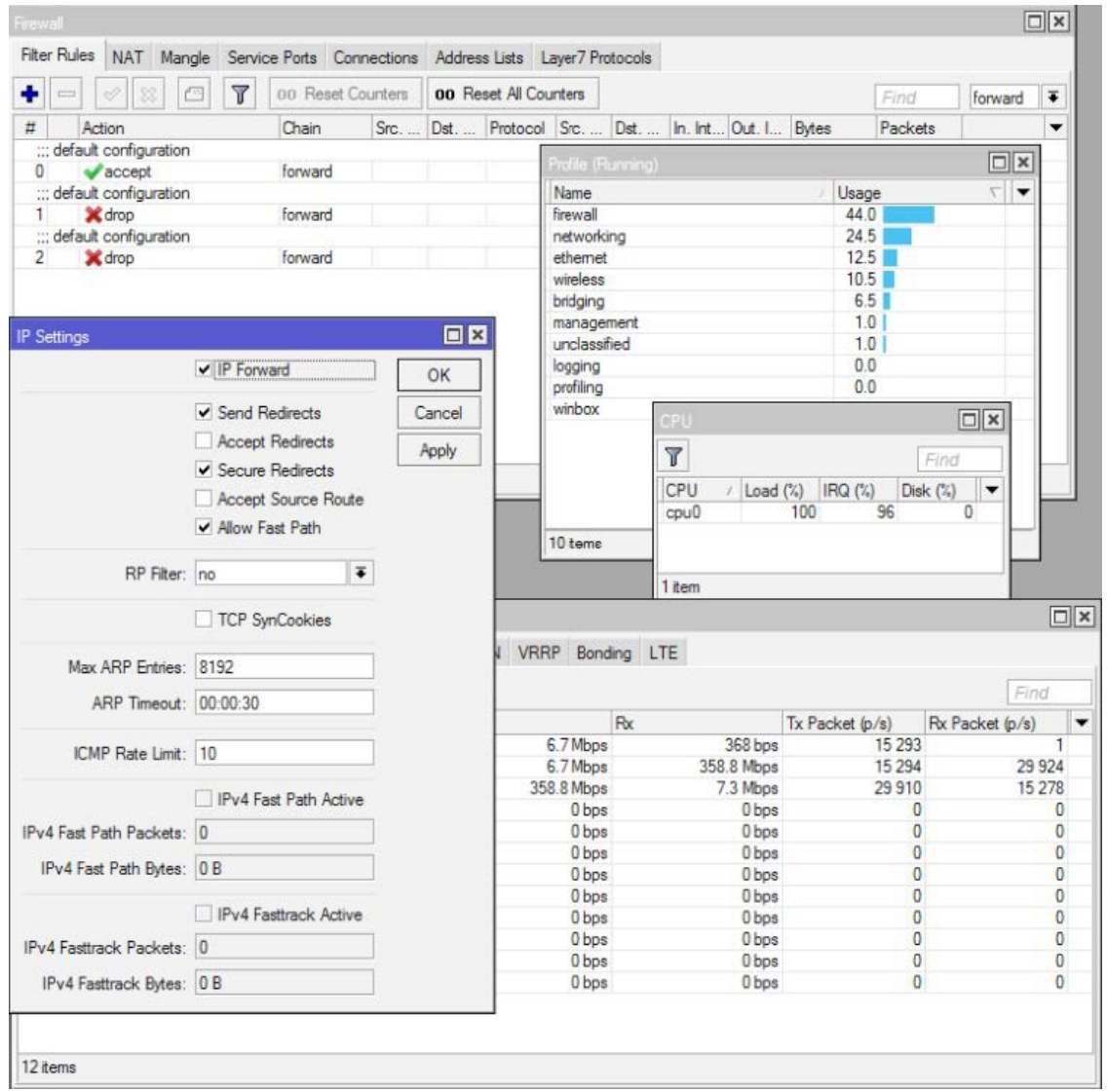

- Board: RB2011UiAS-2HnD
- Configuration: default Home AP
- Throughput: 358Mbps
- CPU load: 100%
- Firewall CPU load: 44%

## With Fasttrack

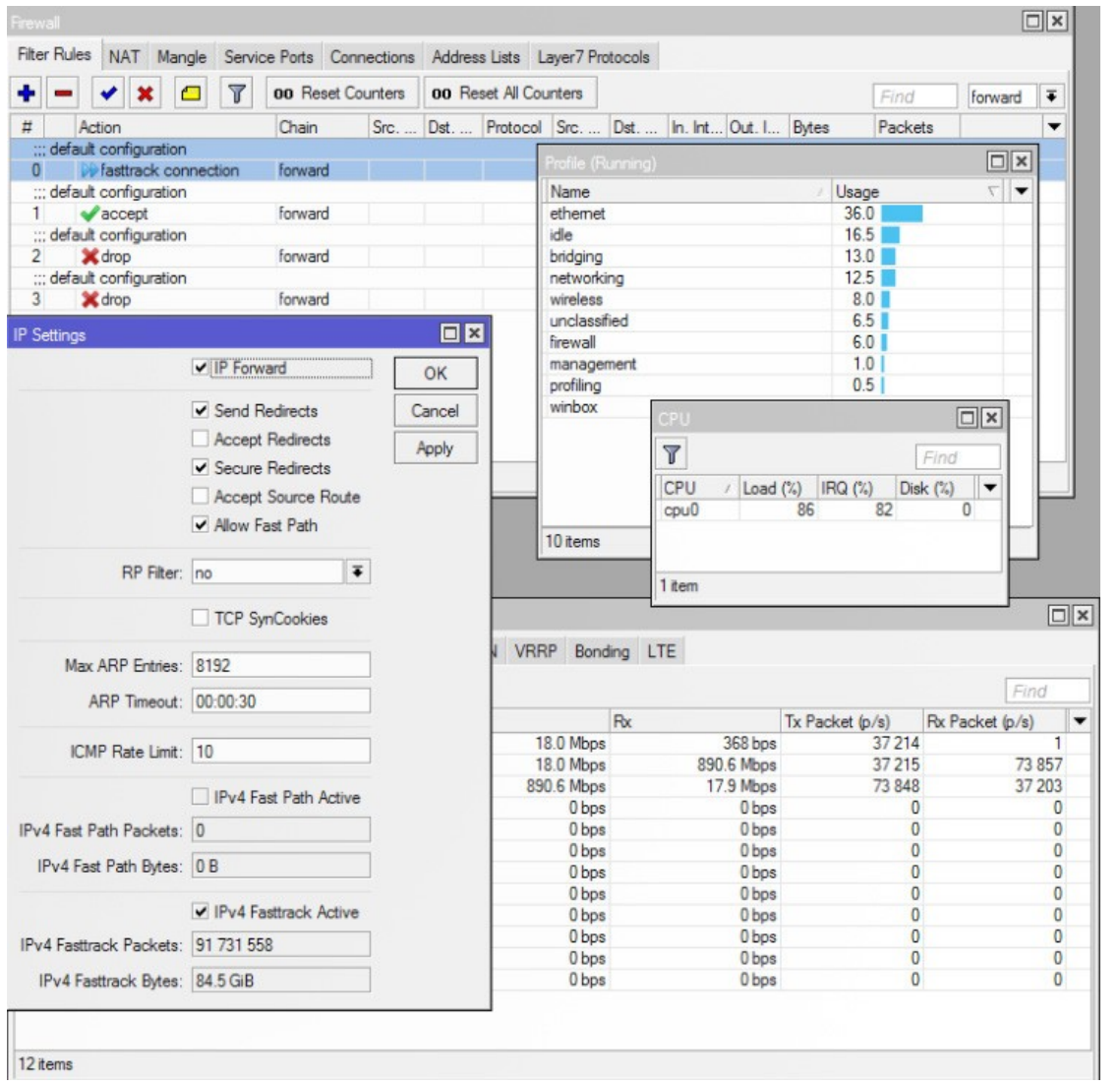

- Board: RB2011UiAS-2HnD
- Configuration: default Home AP
- Throughput: 890Mbps
- CPU load: 86%
- Firewall CPU load: 6%

#### Fasttrack-connection

- "fasttrack-connection" action works similar to "mark-connection" action
- "fasttrack-connection" rule is usually followed by identical "accept" rule
- Most common Fasttrack implementations :
	- Fasttrack if connection reach connectionstate=established and related
	- Fasttrack to exclude some specific connections from the queues
	- Fasttrack all local connections

#### Special Dummy Rules

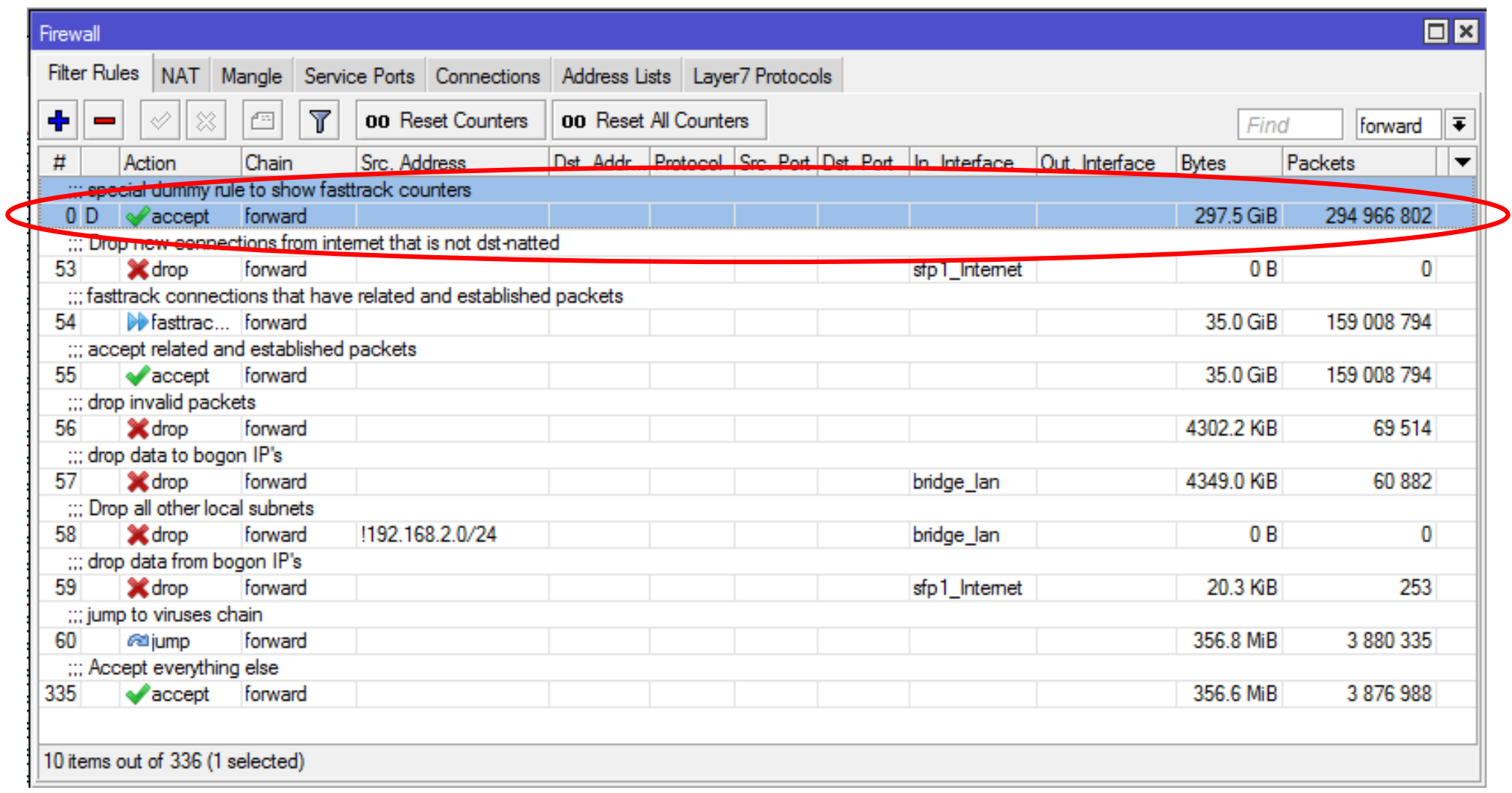

# Special Dummy Rule

- $\cdot$  This is not an actual rule, it is for visual information only
- Dummy rule shows user that some traffic traveling in FastPath and will not reach their firewall rules
- Rule will show up as soon as there are at least one "Fasttracked" connection tracking entry
- Rule will disappear only after last "Fasttracked" connection tracking table are fully timed out
- Dummy simple queue possible in future

#### Half-FastPath

• What if an interface driver doesn't have FastPath support?

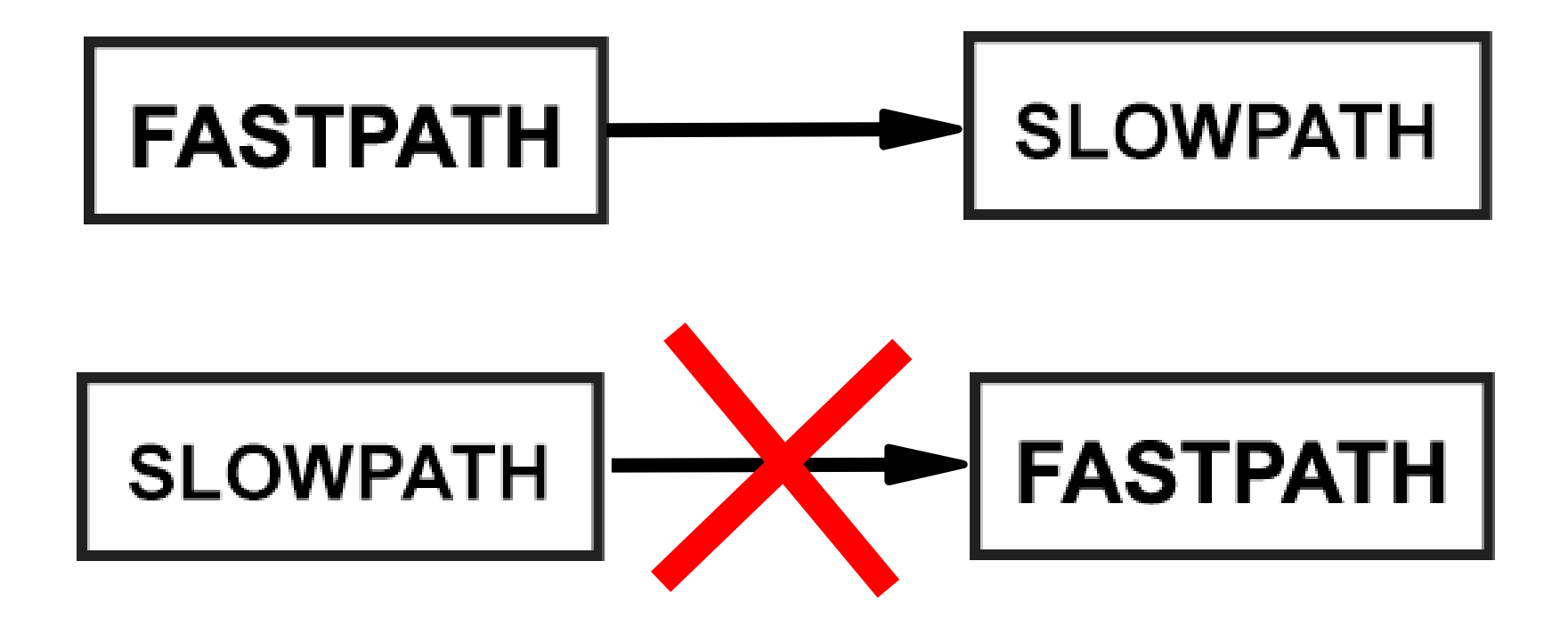

### FastPath for Logical Interfaces

FastPath is supported for these logical interfaces (without encryption and no fragmentation)

- Bridge (since v6.29)
- VLAN (since v6.30)
- $\cdot$  VRRP (since v6.30)
- Bonding RX only (since v6.30)
- $\cdot$  EOIP, GRE, IPIP (since v6.33)
- PPPoE client **(since v6.35)**
- $\cdot$  L2TP (since v6.35) (PPPoE client + L2TP = LNS)

#### Logical Interfaces in RouterOS

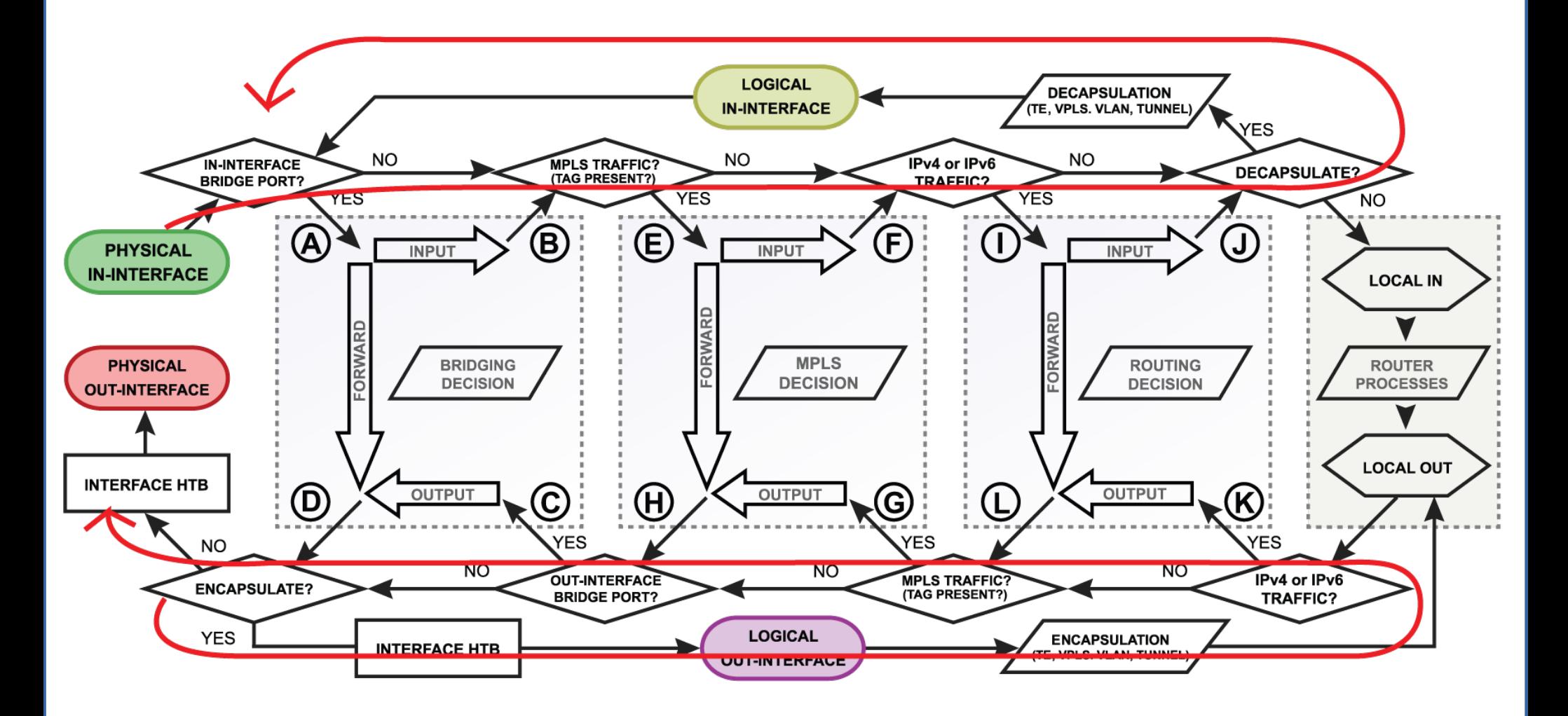

#### PPPoE FastPath Performance

• Without fragmentation and encryption

Setup: CCR1036 <-- 10G->CCR1036 In kpps **Packet size Conntrack Version FastPath** 64<sub>B</sub> 512B 1280B 1024B 6.7 294.8 302.3 305.3 **No**  $N/A$  $305.4$  $5,519.3$ **No**  $N/A$ 6.8<sub>rc</sub>1 4.634.2 2,378.9 1,913.1 26,065.1 4,634.2 2,378.9 1,913.1 **No FastPath** 6.35rc34 277.2 260.4 192.3 183.9 Yes  $N/A$ 67 2,730.6 2,462.7  $2,103.6$ 1,910.6 6.8rc1 Yes  $N/A$  $3,065.6$  $3,001.7$ 2,378.9 1,913.1 Yes **No** 6.35rc34 12,379.1 **Yes Fasttrack** 6.35rc34 4,634.2 <u>2,378.9</u> <u>1,913.1</u>

#### EOIP, GRE, IPIP, L2TP and FastPath

- Per interface "allow-fast-path" setting
- Packet fragments and encrypted traffic **can't** be received in FastPath
- Traffic traveling in FastPath will be invisible to other router facilities (firewall, queues, etc)
- It is important to prepare your configuration (firewall, queues) for SlowPath part of tunnel traffic.

#### L2TP FastPath Performance

#### •Without fragmentation and encryption

Setup: CCR1036<--10G->CCR1036

In kpps

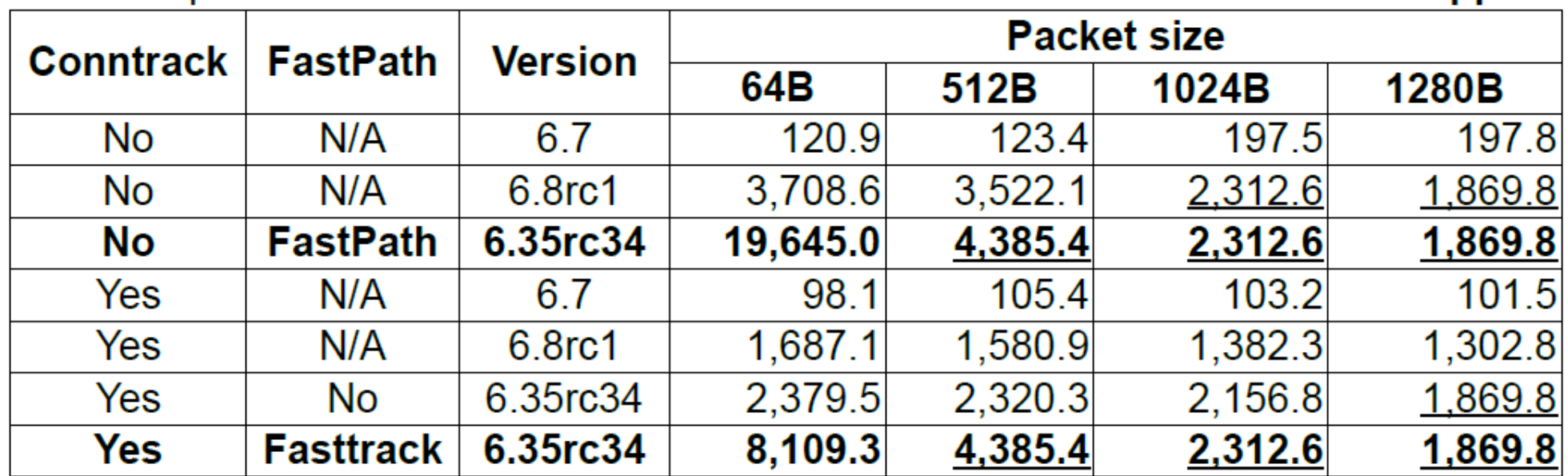

#### Without pppoe-client Fastpath Support

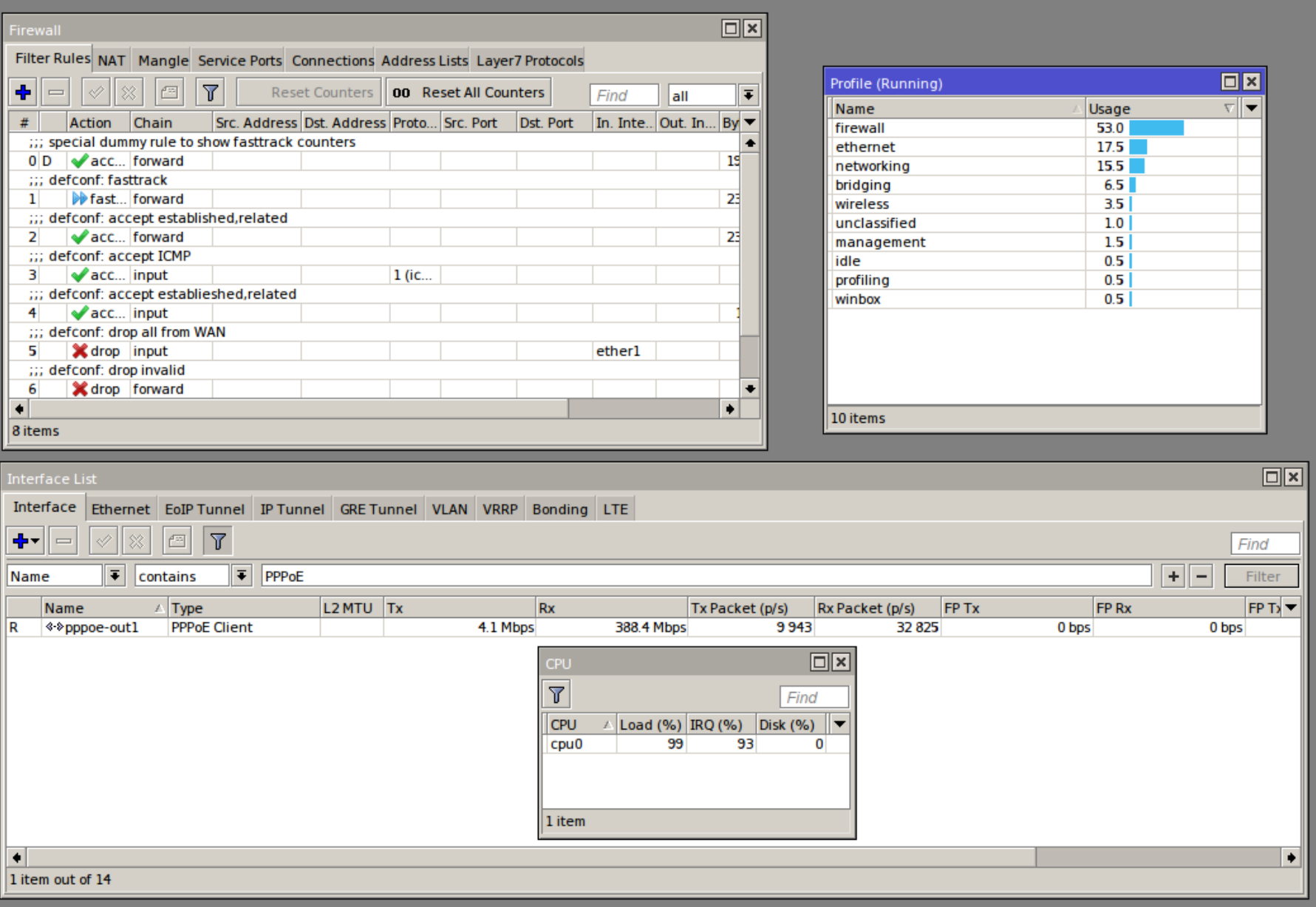

#### With pppoe-client Fastpath Support

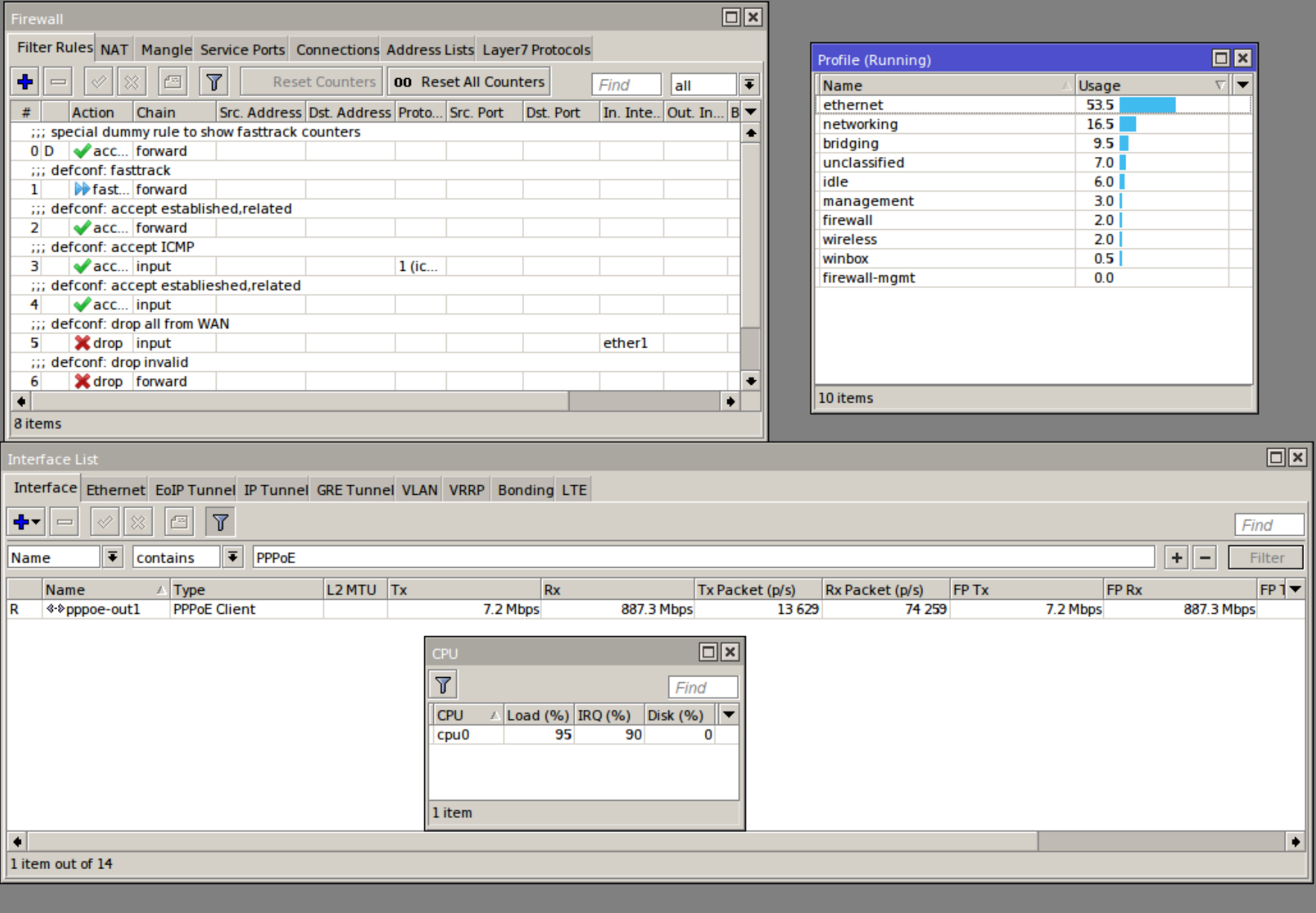

#### Interface Queue and FastPath

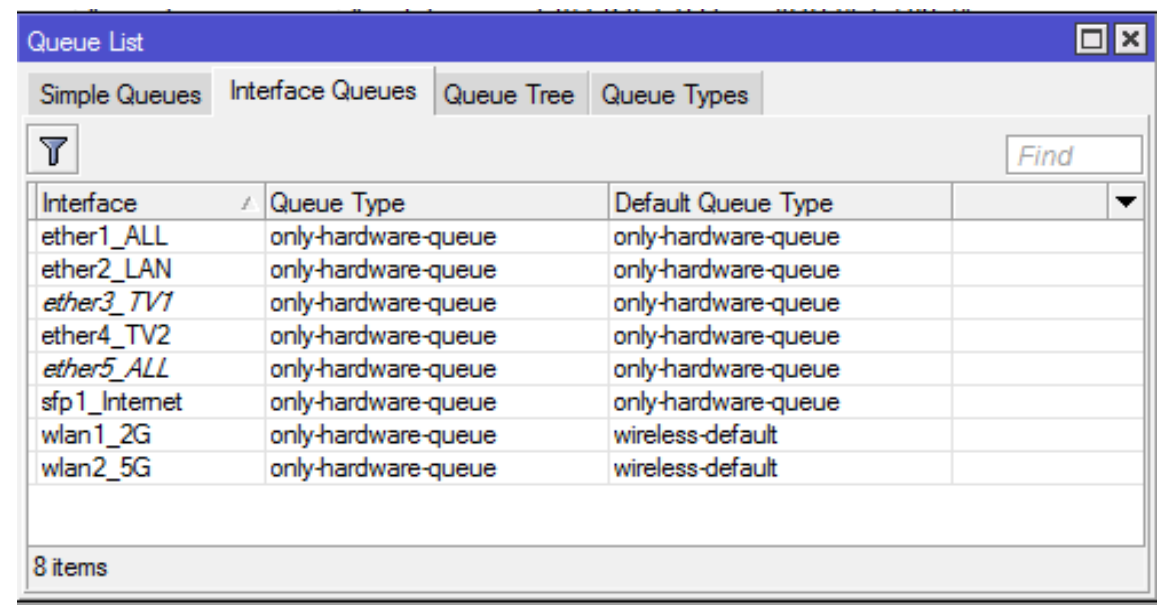

- Only interface queue that guarantees FastPath is "only-hardware-queue"
- Minimal impact on performance, as "Interface" HTB" is the last step in the packet flow diagram
- ether1 and ether2 have FastPath support
- IPIP1 "allow-fast-path" setting enabled
- IP forwarding FastPath allowed

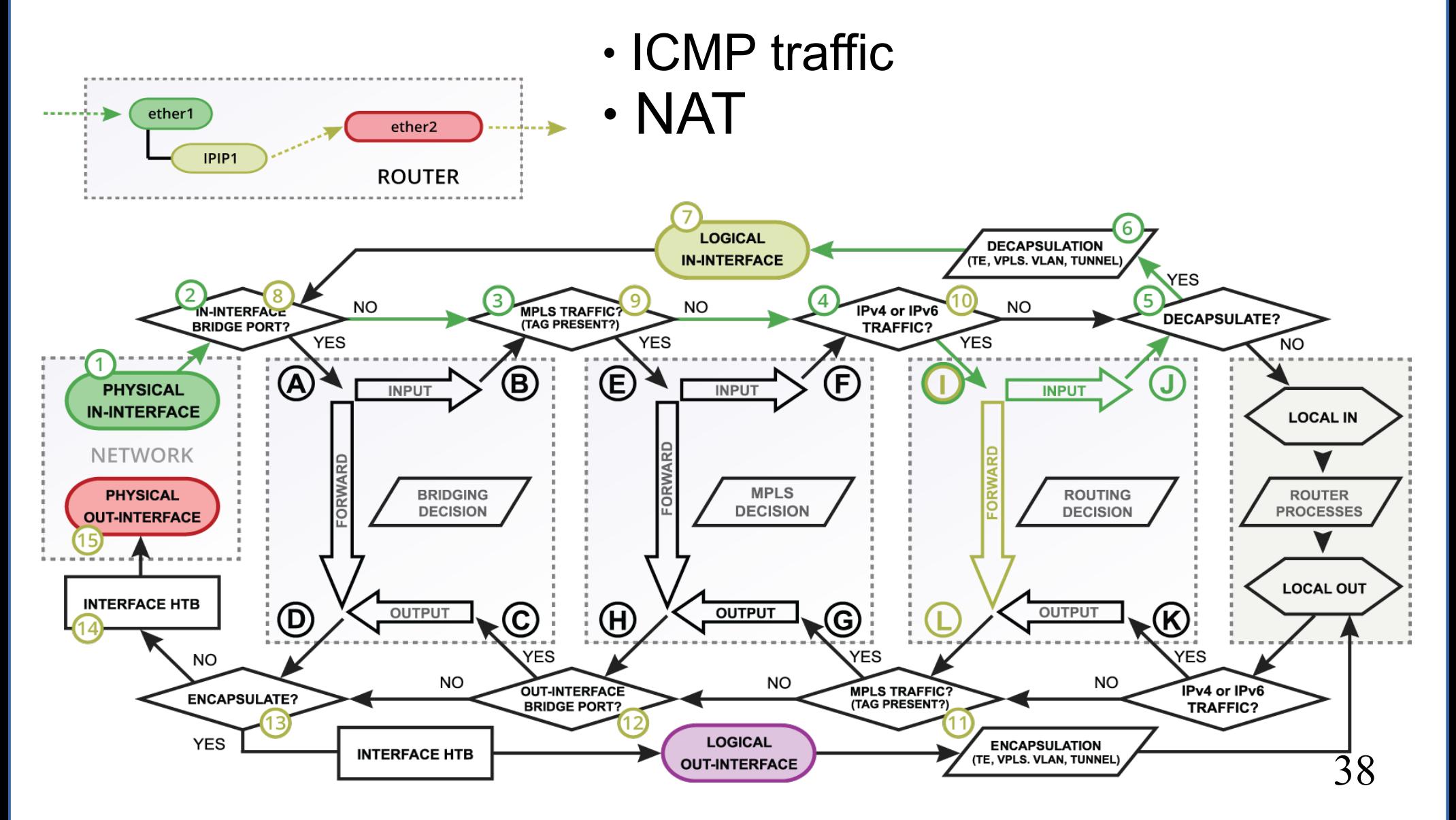

- ether1 and ether2 have FastPath support
- IPIP1 "allow-fast-path" setting disabled
- IP forwarding FastPath allowed

ether1

IPIP1

ether<sub>2</sub> **ROUTER** 

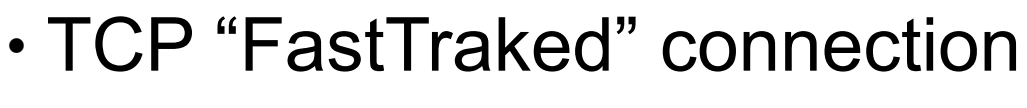

Simple queues

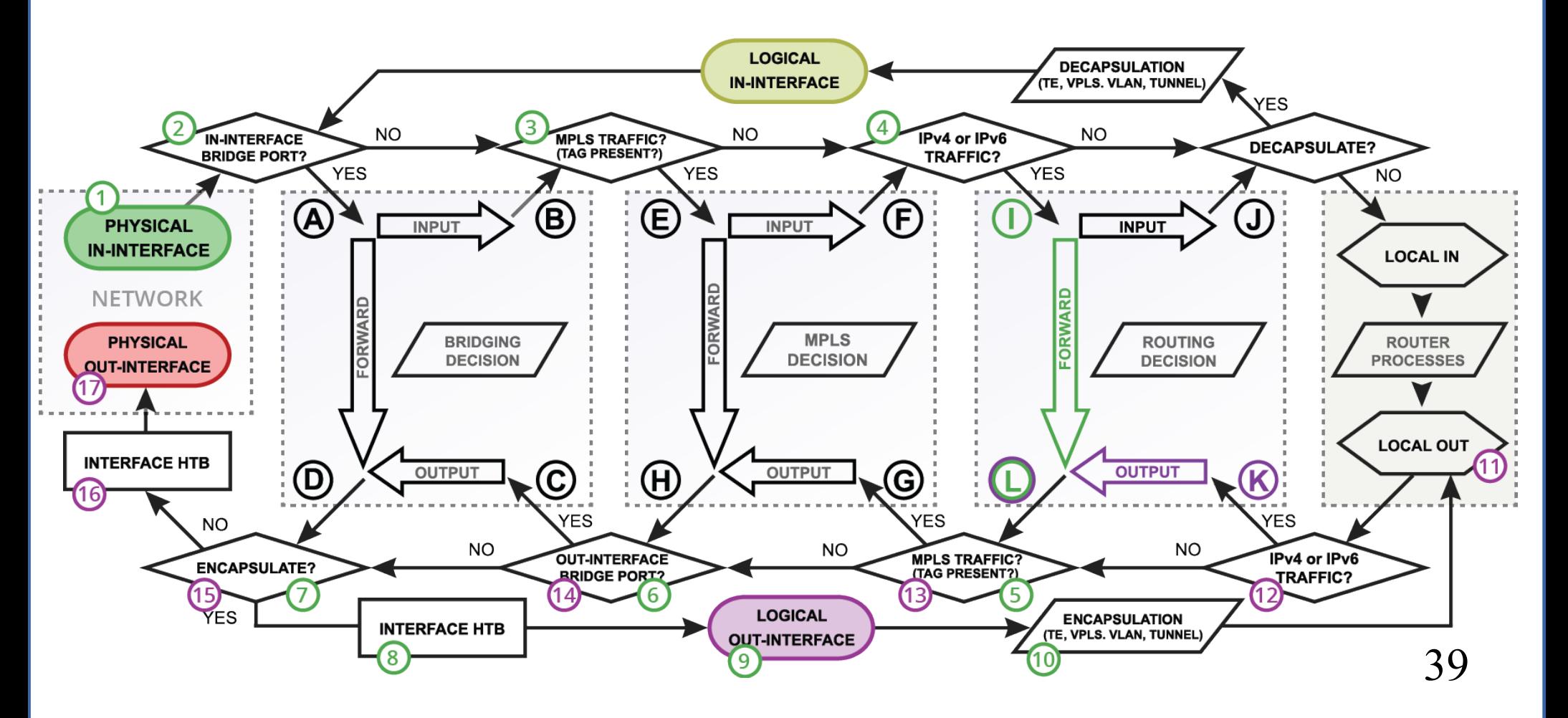

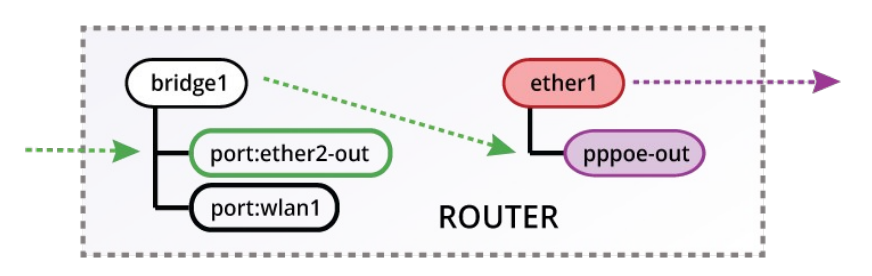

- ether1 and ether2-out have FastPath support
- IP forwarding FastPath allowed
- IPv6/TCP connection

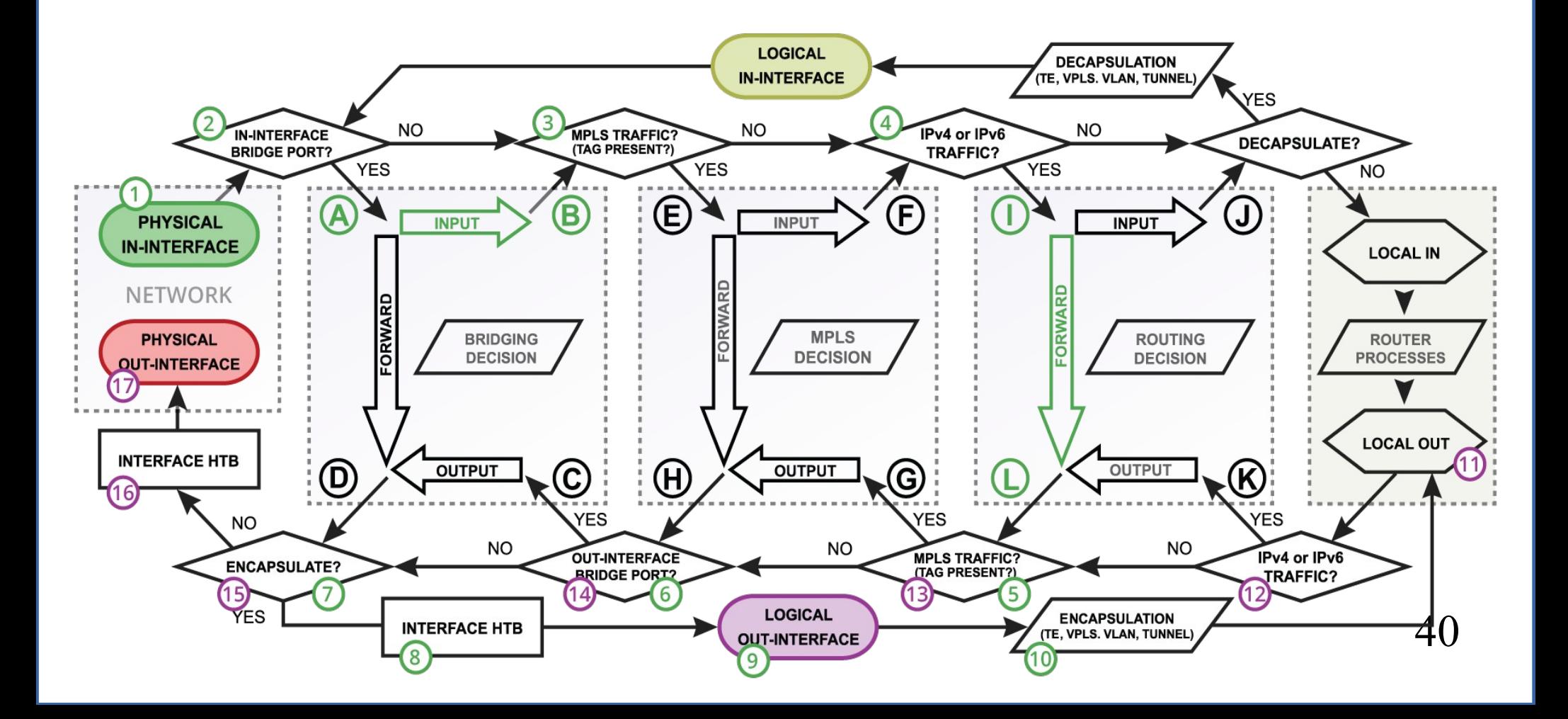

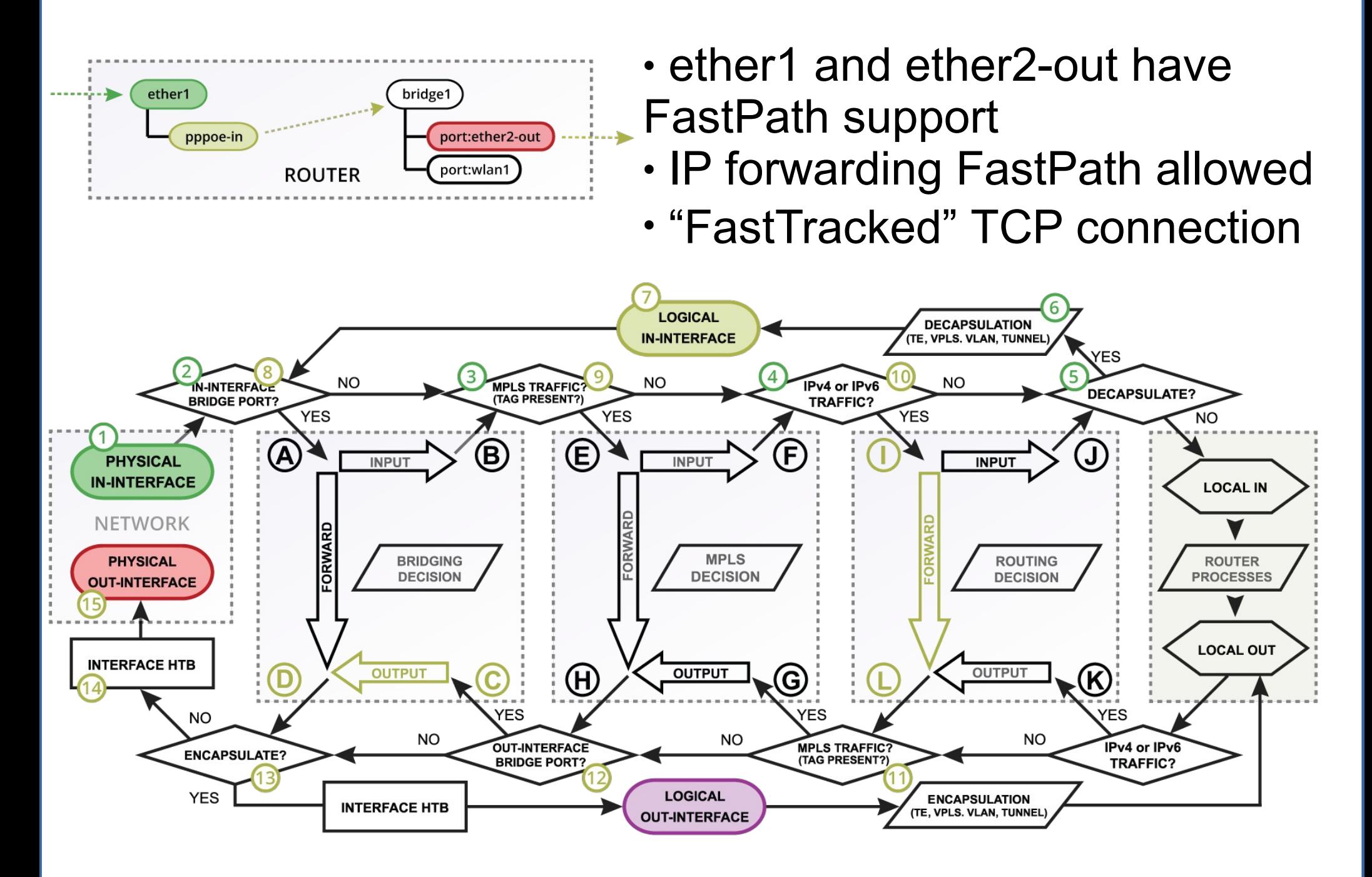

#### Bottom Line

- FastPath is a feature that allows you to reduce CPU load in specific configurations
- You trade some RouterOS functionality for performance
- Packet fragments can't use FastPath, so plan your network's MTU/MSS carefully
- Core thing needed for FastPath is interface driver support, without it there is no FastPath and no FastTracked connections.

# Questions!!!